# ZÁPADOČESKÁ UNIVERZITA V PLZNI

## FAKULTA PEDAGOGICKÁ

KATEDRA VÝTVARNÉ KULTURY

## **ROSTLINNÉ ZÁZRAKY**

## **CYKLUS STYLIZOVANÝCH FOTOGRAFIÍ**

## **INSPIROVANÝCH PŘÍRODNÍ VEGETACÍ**

BAKALÁŘSKÁ PRÁCE

Petra Šmrhová

Specializace v pedagogice

Vizuální kultura se zaměřením na vzdělávání

Vedoucí práce PhDr. Jan Mašek, Ph.D.

Plzeň 2013

Prohlašuji, že jsem bakalářskou práci vypracovala samostatně s použitím uvedené literatury a zdrojů informací.

V Plzni, dne 27. 6. 2013

…..............................................................

vlastnoruční podpis

#### **Poděkování**

Velký dík patří Kocourovi (Ondrovi Süsserovi) za dlouhodobou odvahu a ochotu při půjčování zrcadlovky, Zálesákům za podzimní vycházku, Koštěti (Petru Kudovi) a Rejskovi (Ondrovi Nedvědovi) za náročné zimní spoluputování i dobrovolníkům starajícím se o srub Pentagon, který nám svou existencí oné noci dovolil trochu spát, Hejkymu (Honzovi Sedlákovi) za bahnitý jarní výjezd na stanoviště vstavačů, díky kterým byl cyklus patnáctou fotografií uzavřen.

Panu PhDr. Janu Maškovi, Ph. D., vedoucímu mé práce, děkuji za trpělivost, názory a čas. S vděkem oceňuji i shovívavost týmu Dětské lesní školky Větvička a dalších přátel při mé dlouhodobé zaneprázdněnosti; díky za názory a konzultace Méďovi-Izidorovi (Petru Macháčkovi), Michalovi (Adamovskému) a Marcele (Fröhlichové); Kauči (Danu Soutnerovi) a Tété (Terezce Šlotbové) za revizi.

Pracovníkům fotolabu Aglar Plus a copycentra Office Projekt zde poděkuji za rychlost a ochotu.

## Obsah

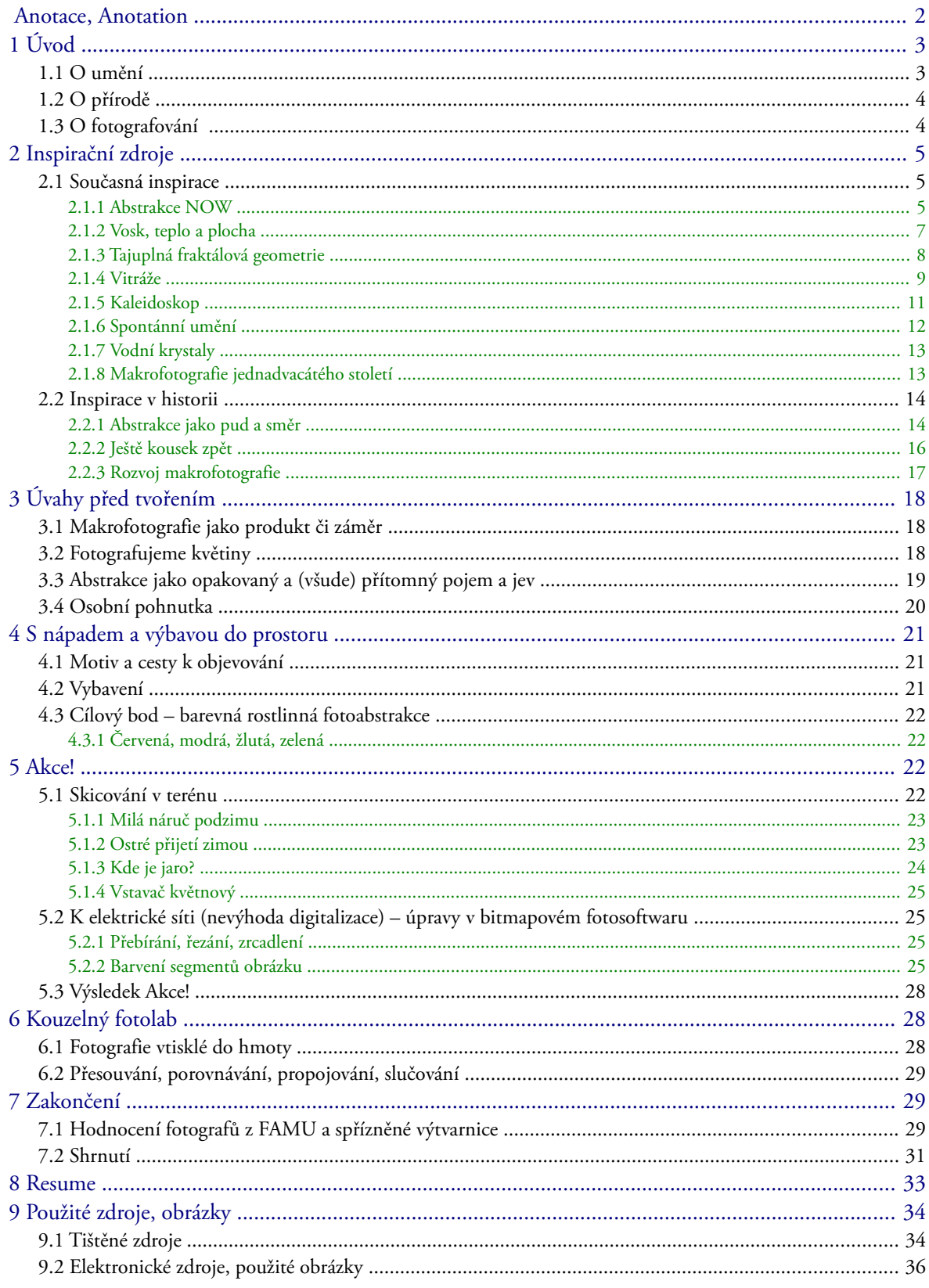

Přílohy A - G

#### <span id="page-4-0"></span>**Anotace**

Hmatatelným výstupem této práce je cyklus 15 lesklých fotografií rostlin ve formě makrofotografie a detailů stylizovaných do barevných obrazů velikosti 30 x 40 centimetrů. Fotografie jsou poskládané do tří podsložek po pěti obrazech – podzimní, zimní, jarní, které se k sobě váží ročním obdobím, kdy vznikly, a tím i vegetační fází, ve které se v dané době nacházely pozorované rostliny. Snímky jsou převracené po horizontální a vertikální ose, navazují na sebe středem, tím tvoří zajímavé souměrné obrazce. Každý kvadrant složeného obrazu je přebarven 25% výplní barev červené, modré, žluté, zelené, pro zesílení účinku a ozvláštnění působení barev a přírodních i kaleidoskopických struktur. Teoretická část obsahuje úvahy o umění a abstrakci, přírodě a fotografování (obecně, květin, makra), vyzdvihuje mou inspiraci pro tuto tvorbu v historii i současnosti. Dále popisuje celý proces vzniku fotografií pro tuto práci. V závěru jsem poprosila o hodnocení osoby, které se fotografováním výrazně zabývají.

Klíčová slova: abstrakce, makrofotografie, rostliny, kaleidoskop, zrcadlení, stylizace.

### <span id="page-4-1"></span>**Anotation**

The result of this work is a series of 15 glossy photographs of plants with sizes 30 x 40 cm in the form of details and macrophotography stylized in colour images. The photos are divided into 3 subfolders of 5 images – autumn, winter, spring. Each subfolder is related to the season of the creation and to the vegetative phase in which were the observed plants. The pictures are mirrored along the horizontal and vertical axis, snapped to each other through the center, which makes an interesting symmetrical pattern. Each quadrant is recolored with 25% color fill: red, blue, yellow, green. This technique gains an effect of colors and natural and kaleidoscopic structures. The teoretical part contains the reflections on art and abstraction, nature and photography and also highlights my inspiration for this work in the past and present. It also describes the process of creating photos for this work. In the end I asked for evaluation people who are interested in photography.

Key words: abstraction, makrophotography, plants, kaleidoscope, reflection, stylization.

## <span id="page-5-0"></span>**1 Úvod**

## <span id="page-5-1"></span>**1.1 O umění**

Umění je slovem, označením, které používám s ostychem a nedůvěrou, někdy trochu s bombastickým a častěji s nahořkle usvědčujícím zabarvením. Při snahách umění pochopit, uchopit, připodobnit, popsat, definovat či stanovit bylo (a vypadá to, že ještě bude) popsáno a počmáráno a zmuchláno mnoho materiálu a vypuštěno mnoho slov a vydáno mnoho energie. O umění jsem četla mnoho článků a úvah naplněných obhajobou i zesměšňováním, zamýšlením se nad neexistencí přenosné definice i definováním neexistujícího trvale platného významu. Podílela jsem se na rozhovorech nad uměleckými díly či jen díly nebo počiny.

Mnoho poznámek o umění a umělcích, které ilustrují úvahy některých i současný stav, jsem si dříve poznamenala:

*Stále jsou ještě případy, kdy umění mluví za svého tvůrce. I když mnohem víc je tvůrců, kteří musí mluvit za svá díla.*[1](#page-5-2)

*- Ty…zbytečné individuum! Najdi své cíle: hraj si, klamej sebe i jiné, buď umělcem.* Paul Klee *-*

*A to je přesně to, co moderní umění udělalo. Tím, že se vzdává zobrazování, etabluje se umělecké dílo jasně jako objekt, který má svou vlastní, nezávislou existenci.* (Arnheim, 1993; str. 109)

*- Umění nemusíme rozumět, ale je důležité snažit se ho pochopit a nalézat v něm něco pro sebe zajímavého.* (Bartošová, 2011; str. 105)

 *umění se nesmí dát pochopit!!! v tom okamžiku je to kýč :) umění tě musí zneklidnit, rozhodit, nasrat a zmást. pak je to super, pak se za to platí :)*[2](#page-5-3)

 *jednoducho umenie je odrazom stavu spolocnosti*[3](#page-5-4)

Umění je zmatek, vývoj, neustálý přerod a boj o život. Boj o pochopení nebo alespoň

o přijetí. O uznání. Ale ne o uznání dokonalosti, ale o uznání existence a způsobu.

<span id="page-5-2"></span><sup>1</sup> Míval – reakce na článek Fabiána Golga, *Umění nebo neumění, toť otázka* [2011-01-21] [online]. [cit. 2013-06-01]. Dostupné z:<http://blog.aktualne.centrum.cz/blogy/fabiano-golgo.php?itemid=11951>

<span id="page-5-3"></span><sup>2</sup> Peter Pea – reakce na článek Glena Coco, *Končím s předstíráním: Já prostě umění "nechápu"* [2012-06-5] [online]. [koment. 2012-06-15]. Dostupné z: [http://www.vice.com/cs/read/koncim-s](http://www.vice.com/cs/read/koncim-s-predstiranim-ja-proste-umeni-nechapu)[predstiranim-ja-proste-umeni-nechapu](http://www.vice.com/cs/read/koncim-s-predstiranim-ja-proste-umeni-nechapu)

<span id="page-5-4"></span><sup>3</sup> Monika Pixy – reakce na článek Glena Coco, *Končím s předstíráním: Já prostě umění "nechápu"* [2012-06-15] [online]. [koment. 2012-06-19]. Dostupné z: [http://www.vice.com/cs/read/koncim-s](http://www.vice.com/cs/read/koncim-s-predstiranim-ja-proste-umeni-nechapu)[predstiranim-ja-proste-umeni-nechapu](http://www.vice.com/cs/read/koncim-s-predstiranim-ja-proste-umeni-nechapu)

Ne o uznání termínu, který si leckdy na něco hraje a schovává, ale o uznání podstaty, volnosti, možností. Umění je něco, co mě dráždí, uklidňuje, rozčiluje, uvolňuje, relaxuje, nabuzuje, ohromuje a někdy i třeba znechucuje.

A nyní se nabízí otázka: může se student (V)vizuální kultury pokusit o umění? (Dotknout se ho, vytvořit jej?)

#### <span id="page-6-1"></span>**1.2 O přírodě**

To, co nazýváme velikým slovem příroda, natura, jsme uměle (má to něco společného s uměním?) oddělili od svých životů. Alespoň my, uzavřenci světů betonových měst a virtuálních přátelství a dobrodružství. To, co bylo běžnou součástí dnů a nocí, se dostalo do kategorie zajímavostí a neobvyklostí. Svítání, klování slepic, pobyt a práce venku v dešti, aroma hub, rození mláďat, smrt zvířecích i lidských členů rodin, hvězdné nebe, vůně a barvy, … Nyní se na tyto skutečnosti jezdíme dívat, platíme za sterilní zážitky krátkých návštěv tolik reklamovaného outdooru. Novou politikou světa je přírodu zdůrazňovat, oddělovat, starat se o ní. Nebudu to hodnotit ani komentovat, jen si to uvědomuji. Mým chtěním je být přírodou. Být (znovu/stále) částí Natury, moci ji vnímat, upíjet, objevovat, zažívat a s fotoaparátem (či tužkou nebo pastelem) v rukou i zachycovat a předávat kousky jejího tajemství.

#### <span id="page-6-0"></span>**1.3 O fotografování**

Fotografování patrně představuje nejrozšířenější hobby na celém světě. Těžko bychom si představili rodinu, v níž alespoň jeden člen nevlastní fotoaparát nebo se někdy neobjevil na snímku. (Freeman, 2003; str. 9) O to těžší je vytvořit snímek, který bude stát za to, který zaujme, potěší, neztratí se mezi ostatními. Vynikne, něco sdělí, zachová, ukáže, překvapí, rozesměje, zabolí. Zůstane v paměti.

Fotografie dělím na osobně ilustrační (nesou pro mě vzpomínku, přestože třeba nejsou technicky dokonalé, mají chyby v kompozici, expozici, zaostření, přesto jsou důležité právě pro okamžik, kdy vznikly a který dokáží připomenout) a fotografie s uměleckým záměrem udělat dobrou fotografii, která bude přitažlivá i pro ostatní (a ta může mít charakter reportážní, krajinářský i třeba abstraktní).

V celé této práci se budu zabývat fotografováním digitálním. Neměla jsem příliš příležitostí pracovat s analogovým přístrojem, kinofilmový automat, který dokázal převinout film a jako ovládací prvek měl spoušť, mě příliš nezaujal a SLR (jednookou zrcadlovku nedigitální) jsem doposud nedržela v rukou. Téměř nekonečný svět fotografie mě zasahuje s přibývajícím věkem. A také s přibližující se, přiskakující digitální technologií. Pročetla jsem knihy úspěšných fotografů Jana Haje Kampse (2008), Ondřeje Neffa (2004, 2005, 2007), Romana Pihana (2007), Johna Clementse (2006), Chrise Gatcuma (2009), Milana Lajdara (2007), Harolda Davise (2010, 2011), Michaela Freemana (2004), Bryana Petersona (2004), Petra Lindnera, Miroslava Myšky i Tomáše Tůmy (2004), velmi na mě zapůsobily. Obsahují mnoho zajímavých zkušeností a hlavně fotografií a abstrakcí vycházejících z minimalizmů – lépe tedy makromalismů – nacházejících se na nečekaných místech kolem nás (**Příloha A**: fotografie, které jsou velikou inspirací, návodem). Při obracení stránek, čtení postřehů a rad a zkoumání jemných zákonitostí, promyšlených i náhodných kompozic a vnímání barev makrosvěta, mě mnoho témat a pojetí oslovilo a vyprovokovalo je vyzkoušet. Vyjmula jsem ze světa přehlížení a neobjevení kapky deště uvízlé v pavučinách, mechy a lišejníky viděné mravenčím pohledem, narosená zrcátka držící se pod květy a kulovitě odrážející barevný svět*,* neopakovatelné vyprávění plujících mraků, barvu vody, vystrašenou kněžici, ale i západ slunce nad jezerem či dorážející racky (**Příloha B**:záběry z mého zkoumání světa).

Nyní přišla chvíle na propojování předchozích podkapitol s jednáním a činy.

## <span id="page-7-0"></span>**2 Inspirační zdroje**

#### <span id="page-7-2"></span>**2.1 Současná inspirace**

#### <span id="page-7-1"></span>2.1.1 Abstrakce NOW

Knížky a knižní zdroje jsou nádherné. Ale těžko v nich zjišťujeme, jak je to právě teď. Zkusila jsem tedy internetový vyhledávač a našla zajímavé věci. Velmi mě zaujala tvorba, jsou to vlastně různorodé pokusy, autorka stále objevuje nové možnosti, kombinace, způsoby vyjadřování, paní Marcely Fröhlichové.

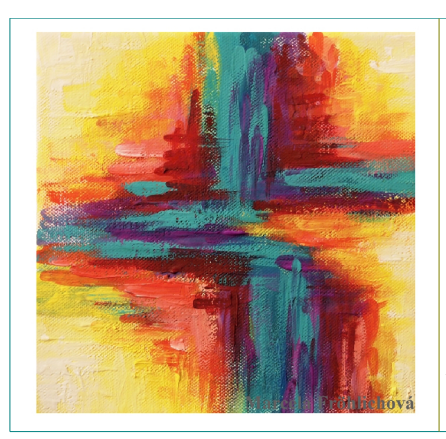

Autorka komentuje:

*"Po delší době zase nějaký obraz ze série abstrakcí temperou na malém plátýnku 20x20 cm. Zatím maluji temperami a celkově barvami málo, protože nemám trpělivost čekat až mi uschne barva...Ale na druhou stranu strašně ráda si hraju s barvami míchám, kombinuju, prostě volná barevná tvorba bez omezení tvarem...."*

Pod příspěvkem je živá diskuze, kde se přispěvatelé svěřují, jaké pocity a představy v nich kompozice vyvolává.<sup>[4](#page-8-0)</sup>

Marcela dále uvádí tuto základní myšlenku: *"Ale i když abstrakci může namalovat kdokoliv i dítě, tak pro někoho, kdo maluje a věnuje se tomu intenzívně je podstatné zvládnout techniku. Myslím, že právě v abstrakci se dají zúročit zkušenosti z kresby, malby, kompozice, zákony barev atd a najít pro ně nový projev. A to je, oč se snažím.."[5](#page-8-1)*

Další zajímavé přestřelky barev a křivek lze nalézt v galeriích fotosoutěží, například Soutěžní fotografie – Barevná abstrakce 200[6](#page-8-2). $^6$  Fotografie zachycují přírodní linie, běžné motivy zarámované ohromujícím způsobem.

| Obr 1: Pavučina obtěžkaná slzami<br>objetí | Obr 2: Rozmanitá příroda | Obr <sub>3</sub> : Na poli |
|--------------------------------------------|--------------------------|----------------------------|

<span id="page-8-0"></span><sup>4</sup> FRÖHLICHOVÁ, Marcela. *Moje pastely* [online]. [cit. 2013-05-30]. Dostupné z: <http://mojepastely.blogspot.cz/2013/04/tempera-abstraction-no-3.html>– vč. obrázku.

<span id="page-8-1"></span><sup>5</sup> FRÖHLICHOVÁ, Marcela. *Moje pastely* [online]. [cit. 2013-05-30]. Dostupné z: <http://mojepastely.blogspot.cz/search/label/abstrakce-abstraction>

<span id="page-8-2"></span><sup>6</sup> *Barevná abstrakce 2006 - soutěžní fotografie* [online]. [cit. 2013-06-05]. Dostupné z: <http://fotografroku.ifotovideo.cz/galerie.php?page=1&theme=46&category=0>

Také jsem našla abstrakce provedením téměř totožné s mými, jsou alespoň s jinými náměty. Porovnám-li je, ty nalezené v galerii jsou více o dekontextualizovaných křivkách a barvách, méně o zdůrazňování původního námětu. Shodně abstrahují tvary a vzory přírody.

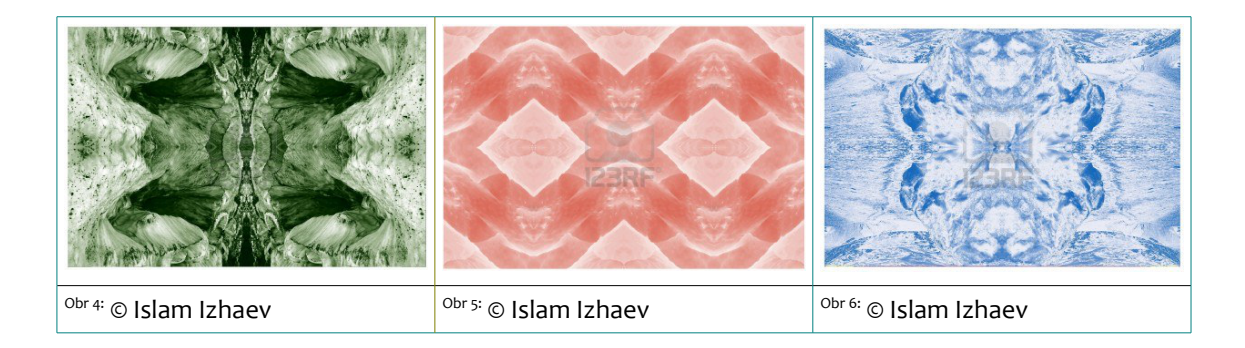

## <span id="page-9-0"></span>2.1.2 Vosk, teplo a plocha

Toto kouzlení se označuje pojmem enkaustika. Zmíněnou výtvarnou techniku znám a obdivuji několik let, po které ji příležitostně zkouším či někoho učím. Teplou žehličkou a natátým voskem se vytvářejí abstrakce nejabstraktnější nebo i abstrakce s náznakem (či převahou) konkrétních odkazů, obrazů či krajin. Malování voskem zvládají i malinké děti (odzkoušeno na tříletých návštěvnících mého enkaustického workshopu v březnu 2013 ve Varnsdorfu na dětské skautské celostátní soutěži Umělecká šestka), nalézají v něm potěšení, radost z tvoření a přetváření i výsledku.

Několik obrázků mé oblíbené autorky, která se enkaustickému malování věnuje s osobitým duchovním nádechem, který je mi milý:

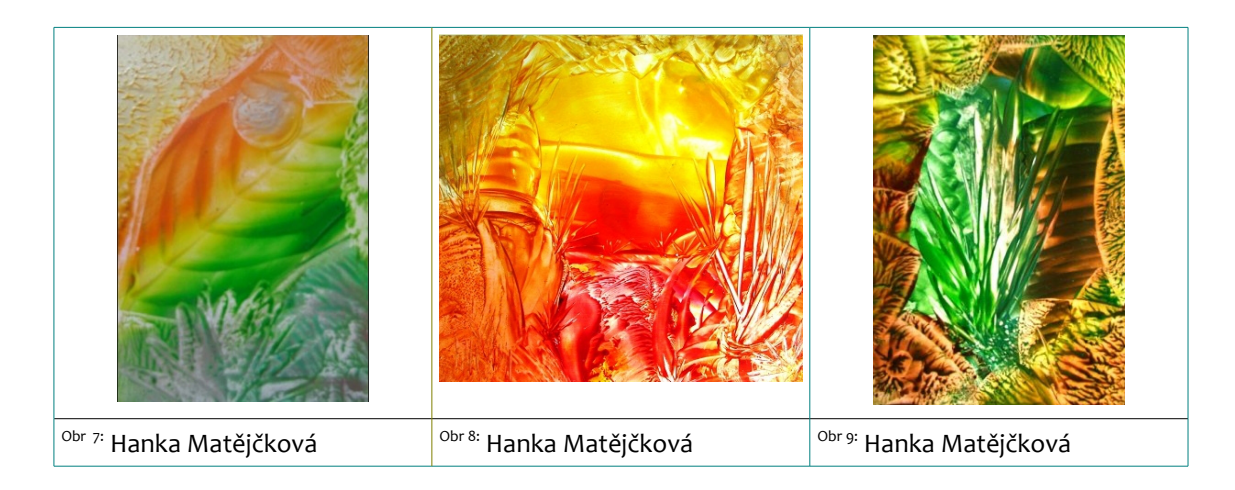

Mám ráda materiály a struktury (a o nich právě je enkaustika). Ty se ve fotografii neprokazují dotekem žehličky a lomem světla na obrázku jako u vosku, ale zachycováním linií a vybíráním struktur z živého trojrozměrného světa při komponování obrazu.

## <span id="page-10-0"></span>2.1.3 Tajuplná fraktálová geometrie

Ve světě nekonečných možností počítačové grafiky je věcí pocitově blízkou mému záměru fraktálové čarování. Teorie o fraktálech je matematickou záležitostí a tím nad mé momentální schopnosti ji pochopit a předat. Na to jsou odborníci, mohu se tedy věnovat tomu, co mě na celé věci zaujalo – samotným obrázkům fraktálové počítačové grafiky a přírodním fraktálům kolem nás.

#### Definování fraktálu probíhá od 70.let

*"Nekonečně členitý útvar."*

"*Fraktál je objekt, jehož geometrická struktura se opakuje v něm samém. Fraktály se dělí na soběpodobné a soběpříbuzné."* 

*"Fraktál je tvar tvořený částmi, které jsou podobné celku."*[7](#page-10-1)

*"Fraktál je takový útvar, při jehož zvětšení dostaneme opět stejný obraz, bez ohledu na měřítko*" Pro doplnění, vlastnost popsaná v této definici se nazývá invariace vůči změně měřítka.[8](#page-10-2)

#### Motto

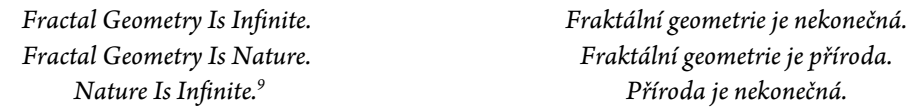

Pomocí jednoduchého fraktálového generátoru jsem vytvořila vlastní křivky – intuitivně a metodou pokusů jsem si pohrála s nastavením vzorců, barev, filtrů, zvětšováním a oddalováním, rotací (**Příloha C**: vlastní nesmělé fraktálové pokusy). V přírodě je možné na objekty s fraktální strukturou narazit doslova na každém kroku. Každý strom či keř je v určitých měřítkách soběpříbuzný, fraktální strukturu nalézáme i u nižších rostlin, oblak, povrchu kamenů atd. Dnes již klasickým případem jsou pobřeží

<span id="page-10-1"></span><sup>7</sup> HOTAŘ, Vlastimil. *Definice fraktálů* [online]. Posl. aktualizace 2011-11-21 [cit. 2013-06-05]. Dostupné z: <http://www.ksr.tul.cz/fraktaly/definice.html>

<span id="page-10-2"></span><sup>8</sup> SIXTA, Tomáš. *Pojmy* [online]. [cit. 2013-06-02]. Dostupné z: <http://chaos.fraktaly.sweb.cz/strs/1/pojmy.html>

<span id="page-10-3"></span><sup>9</sup> TIŠNOVSKÝ, Pavel. *Obsah jednotlivých částí seriálu a galerie fraktálů* [online]. 2007-06-05 [cit. 2013-06- 02]. Dostupné z:<http://www.root.cz/clanky/obsah-jednotlivych-casti-serialu-a-galerie-fraktalu/>

ostrovů a břehy říčních toků. Také povrch planet, zejména pohoří, mají zřetelnou fraktální strukturu. I tvary blesků, ať už přírodních či uměle vytvořených, je možné považovat za jednu z forem větévkatých fraktálů.[10](#page-11-1)

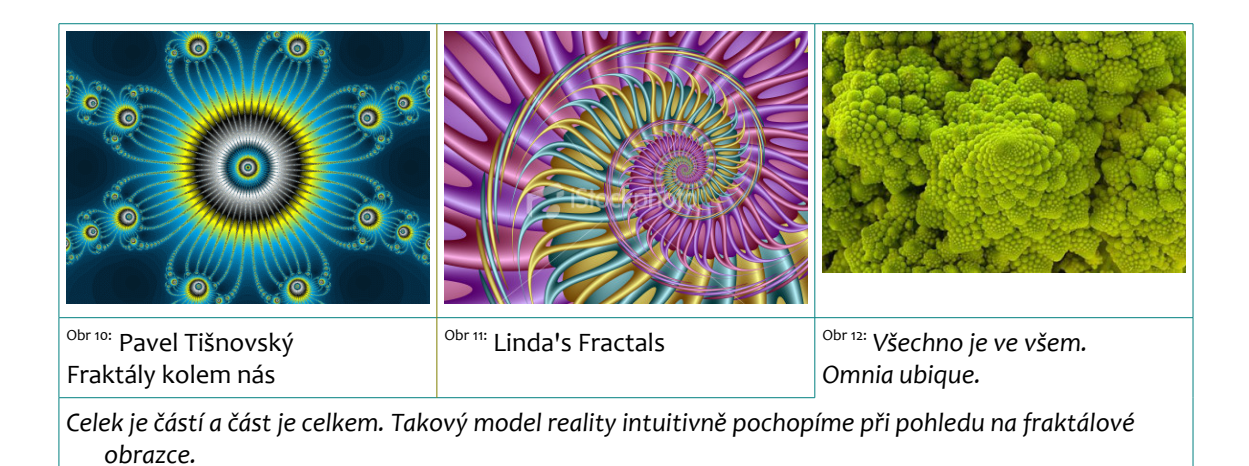

Fraktálové tvary mě fascinují, naplňují nekonečnem. A svým svázáním s přírodou a živými věcmi samostatně rostoucími a tvořícími se kolem nás se jejich působení přibližuje tomu, jak chci, aby působily mé fotografie, o kterých je tato práce.

## <span id="page-11-0"></span>2.1.4 Vitráže

Vitráže a vitraje prošly mnohastaletým vývojem a zdokonalováním. Od původního hlavního využití v kostelech k ilustraci Bible pro negramotné se jejich význam a využití posunuly do hladiny výzdoby, dekorace, ozvláštňování prostoru i do křehkého uměleckého díla pro potěšení.

<span id="page-11-1"></span><sup>10</sup> TIŠNOVSKÝ, Pavel. *Fraktály kolem nás* [online]. 2007-05-22 [cit. 2013-06-02]. Dostupné z: <http://www.root.cz/clanky/fraktaly-kolem-nas/>

#### O vitráži a vitraji

Základní tradiční princip uměleckého sklenářství, tj. vitráže, je transparentní obraz vytvářený procházejícím světlem. V historii se jako materiál při výzdobě interiérů používaly všechny lesklé a zářivé látky imitující drahé kovy nebo kameny, v okenních uzávěrech hlavně průsvitné nerosty nebo drobná silná barevná skla osazená do olova. Při průchodu světla silně lomivým materiálem vznikaly výrazné optické efekty, které velmi působily na vnímání člověka. Zdokonalování technologie barvení skla umožnilo později používat pouze barevná skla a větší celky. Ale nestejná síla tabulek stále vyvolávala barevné mihotavé jiskření působící dojmem nadpřirozeného světla. Skládání barevných částí vitrají se řídí pravidly zajišťujícími správné působení pro lidské oko, barvy se skládají tak, aby se nepřezařovaly. (Losos, 2006)

Vitráž nemusí být umělecká. Naopak vitraj je vitráží zvláštní, uměleckou.<sup>[11](#page-12-0)</sup>

Mezi vitrajemi jsou známy figurální obrazy (převážně výjevy z Písma), ale i vzory geometrické a čistě dekorativní. Vitráže jsou nádherným doplňkem interiéru – ve dveřích, v oknech, předělové stěny, mohou to být i světelné obrazy…[12](#page-12-1) Vitrajový obraz je křehkým a světlem vládnoucím zhmotněním čehosi, je to promyšlený a precizně vyráběný otisk vnitřní představy umělce, cosi převedené do jednoduchých geometrických tvarů dokonale zasazených do souvislostí.

Zde uvádím ukázky figurální, ornamentální a současné vitraje:

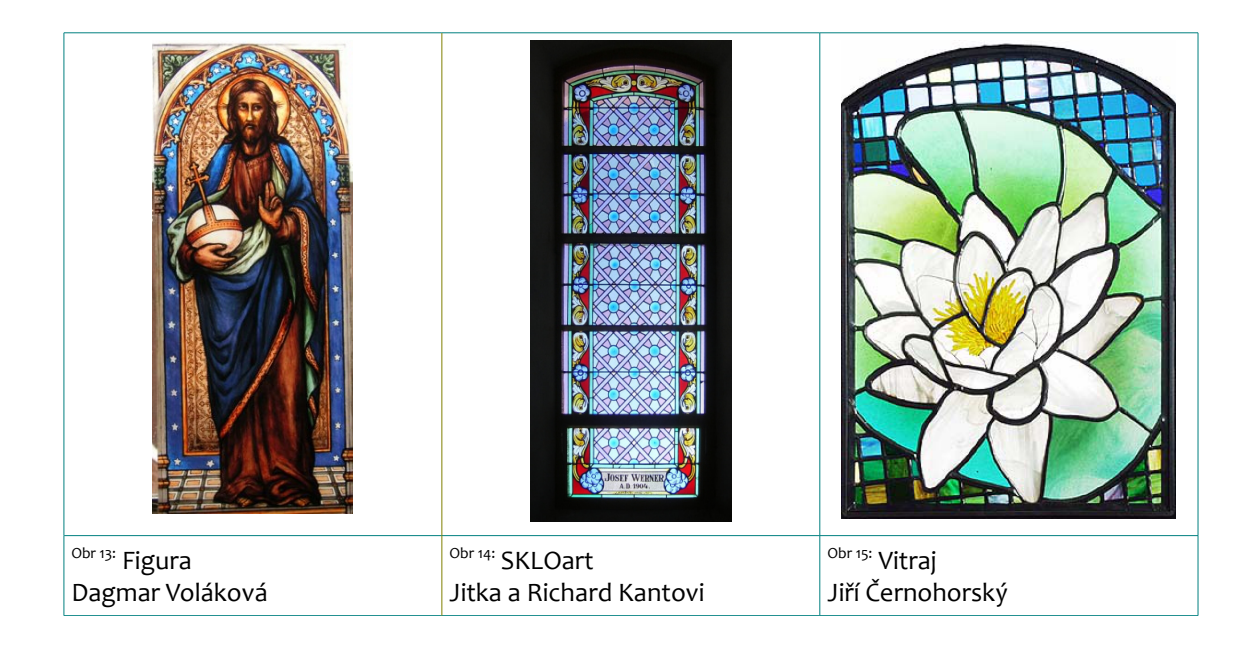

<span id="page-12-0"></span><sup>11</sup> ČERNOHORSKÝ, Jiří. *VITRAJ nebo VITRÁŽ* [online]. [cit. 2013-06-05]. Dostupné z: [http://www.vitraj.cz/projekt.php?id=51&lang=cz&](http://www.vitraj.cz/projekt.php?id=51%E2%8C%A9=cz&)

<span id="page-12-1"></span><sup>12</sup> SKLOart - Jitka a Richard Kantovi. *Vitráže* [online]. [cit. 2013-06-05]. Dostupné z: <http://vitraze.skloart.cz/vitraze>

Spojitostí vitrají a mých fotografií je prolínání a oddělování prostoru (u vitráže konturou, u mých fotografií hlavně naznačenými osami), v lehkosti působení (u vitráží prozářením světlem, u fotografií výběrem křivkovitých plošných a přehledných linií) a v barevnosti (princip vitráže je v průchodu světla, které dá vyniknout barvám, mé fotografické abstrakce jsou také podpořené působením barev).

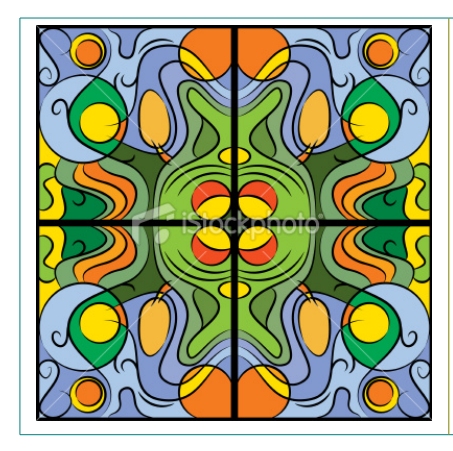

Tato vitraj přesně odpovídá mým fotografiím rostlinného zrcadlení. Motiv převracený v osách, barvy přírody, živelné křivky.

Je to vektorová předloha pro vitráž nebo imitaci secesního koberce. Jako vitráž si to opravdu umím představit!

[Obr 16:](#page-40-15) © Nemiro Vyacheslav

## <span id="page-13-0"></span>2.1.5 Kaleidoskop

I krasohled je kouzlo. Trubička plná nekonečně se měnících barev a linií.<sup>[13](#page-13-1)</sup>

Pojem kaleidoskop vysvětluje slovník<sup>[14](#page-13-2)</sup> následujícími poučkami:

- optická hračka, v níž se barevné střípky přeskupují do různých geometrických obrazců
- pestrá směsice rychle se střídajících událostí, věcí.

A to je přesně ono! Snažím se přeskupovat fotografické střípky rostlinných zázraků do geometrických obrazců vznikajících jejich prostým, ale přesto záhadně zajímavě působícím obracením podle pravoúhlých os souměrnosti. I druhá odrážka odpovídá – růst rostlin je pestrá směsice rychlých událostí – od poupěte přes barevný květ, který záhy zaniká a mění se v plod, nebo od volné a zdánlivě života prázdné hlíny k jasně zeleným mladým stonkům a jejich následnému dospívání i usychání – to se snažím objevovat, pozorovat a uchovávat. Krasohled, kaleidoskop, je pro mě návodem i inspirací. Ukázkou toho, jak jednoduchá konstrukce a nápad může vést k neuvěřitelným a magicky působícím

<span id="page-13-1"></span><sup>13</sup> *Kaleidoscope's* [online]. [cit. 2013-06-05]. Dostupné z:<http://www.krasohledy.cz/>

<span id="page-13-2"></span><sup>14</sup> KUČERA Radek & daughter. *ABZ slovník cizích slov* [online]. [cit. 2013-06-05]. Dostupné z: <http://slovnik-cizich-slov.abz.cz/web.php/slovo/kaleidoskop>

a krásným výsledkům a obrazům.

#### <span id="page-14-0"></span>2.1.6 Spontánní umění

*-*

*-*

*-*

--

Půjčila jsem si publikaci vydanou kolektivem autorů na Masarykově univerzitě (Babyrádová, 2010). Je naditá zkušenostmi, postřehy a pocity z neškoleného umění, z tvorby mentálně postižených, dospívajících, pozorování zájmové tvorby nás obklopující (fotoweby, různá bižuterie a doplňky vyráběné doma a prezentované a prodávané na portálech), jsou zde pojednání o intuitivním i spontánním umění, o Art brut, o lidovosti, naivnosti i syrovosti.

Autoři se zaobírají nejistou hranicí mezi školeným a neškoleným projevem, účinkem konceptuální podstaty děl nebo naopak jejich samovolností, také otázkou, do jaké míry může být Art brut promyšlené, předpokládané. Všechny tyto úvahy se váží k pojetí mé práce, k přemýšlení, kam až je možno zajít, kde hledat předěl mezi výtvarnou a uměleckou prací, existuje-li.

Z kapitoly Umění bez záměru "dělat umění" (Hana Babyrádová) *Básníci totiž staví myšlení a poznání do protikladu k bytí.*

*Ze stanu neklidu a občasného zoufalství nás vyvádí naděje, že můžeme svět a svoje vztahování se k němu zobrazit či uchopit médiem uměleckého jazyka v případě, že jsme sami tvůrci.*

*Symbolické vyjádření lidského vztahování se ke světu prostřednictvím umění tedy odjakživa zbavovala člověka neustálého pocitu úzkosti z toho, že mu chybí odvaha bojovat s temnotou a nepoznatelností vlastního nitra i světa pomocí rozumu.*

*Přesto však v našem bádání v oblasti umění vycházejme z jednoduchého předpokladu, že stále existuje takový druh umění, které vzniká z popudu vyjádřit niterně ukrytá poselství či z prosté radosti, a že tento druh umění můžeme souhrnně nazvat "spontánním uměním".*

Toto jsou pro mě významově až nepochopitelná tvrzení, ale vnitřně se s nimi ztotožňuji, cítím s nimi sounáležitost, podobnost.

Z kapitoly Intuitivní umění (Jana Besmáková)

*Fantazie byla kdysi největší radostí požitkářů.*

(Brijan Tjepkema; malíř kanadského původu žijící v Čechách) --

Celý text, výpověď či snad zpověď o intuitivním umění autorka zbudovala velmi emotivně, silně, subjektivně. Je psán vnitřní silou, která mě přímo vede být součástí popisovaných světů. Neurčitých světů "*přítomných ve své nepřítomnosti".* Nedá se více citovat, lze jen pročíst a zasnít se.

#### <span id="page-15-1"></span>2.1.7 Vodní krystaly

Masaru Emoto se zaobírá velmi zajímavými věcmi. Fotí krystaly vody. Ale zároveň věří a dokazuje, že voda má paměť a její molekuly si pamatují, co prožily, slyšely nebo viděly. Ovlivňuje to, jaké tvary krystalů se utvářejí, tím, že dává čisté vodě různé podněty – hudbu, slova psaná i mluvená, obrázky. Výsledky pak zkoumá a fotí zvětšené mikroskopem. (Emoto, 2008)

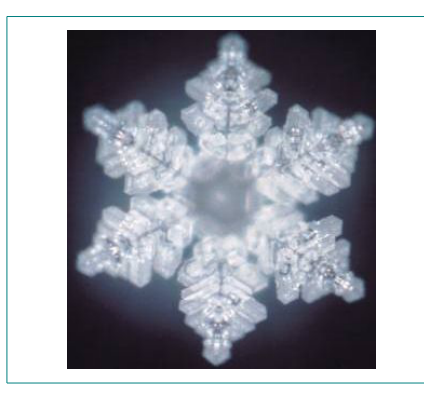

Emoto popisuje a dokazuje, že pozitivní slova, vjemy a myšlenky vytvářejí krásné, pravidelné a rozrůstající se krystaly. Oproti tomu vjemy negativní vodu rozrušují a krystaly jsou pak nedotvořené, částečné či jinak poškozené.

[Obr16.A:](#page-40-16) Na vodu před tím, než byla zmrazena, působilo slovo TRUTH (PRAVDA).

Obrazce, které Emoto objevuje a zachycuje, jsou úžasné. Opět jsou to geometrické tvary, souměrné mozaiky ledových chloupků, kaleidoskopický zážitek. Jsou přírodní a opravdové, jsou okem téměř nezachytitelné, jsou velmi zranitelné. Fascinující (a to ať už věříme Emotovým výzkumům či nikoliv).

### <span id="page-15-0"></span>2.1.8 Makrofotografie jednadvacátého století

Fotografie prochází stejným vývojem jako další odvětví lidských činností. Otevírají se hranice prostorů i možností každého, kdo má o věc zájem. Naopak se zužují cesty k prosazení se jedinečností. V přehršli pokusů o neskutečné se složitě hledá dosud prázdná skulinka k vyplnění .

#### Fotografujeme abstraktní obrazce

Práce při větším zvětšení odhalí svět mimořádné krásy s množstvím tvarů a vzorů, které mají živé barvy a jsou bohaté na struktury a detaily.

Podle Roberta Thompsona (2006; str. 113-115) i jiných autorů, kteří rádi vytvářejí pro své blízké fotohádanky, jsou nejúspěšnější abstraktní kompozice ve svém designu jednoduché, mají silnou vizuální kvalitu, která je schopna diváka zaujmout a ohromit. A nejlépe přinutit přemýšlet, co je na fotografii vlastně zachyceno.

Největší přehled o fotografii dneška a zítřka nám poskytují nekonečné prostory internetové sítě. Až to vypadá, že fotí a prezentuje opravdu každý. Míst, kde se fotografie hromadí, jsou stovky, tisíce – soukromé blogy a galerie i velké společné fotoportály. Propojení lidí v každém okamžiku a téměř na každém místě umožňuje sdílet (a to nemyslím v prohořklém "fejsbukovém" smyslu, ale pojmenovávám současnou velkou člověčí potřebu – sdílení zážitků, pohledů, pocitů, životů) fotografie ihned. Komentovat je, používat je, udržovat jejich životnost a diskutovanost.

Nejkrásnější okamžiky vtisknuté do obrázků nevyběhnou po prvním ťuknutí do Googlu, také nejsou pro každého bezcílného klikaře, ale mnoho potěšující inspirace i pro mé nápady lze v zákoutích sítě objevit:

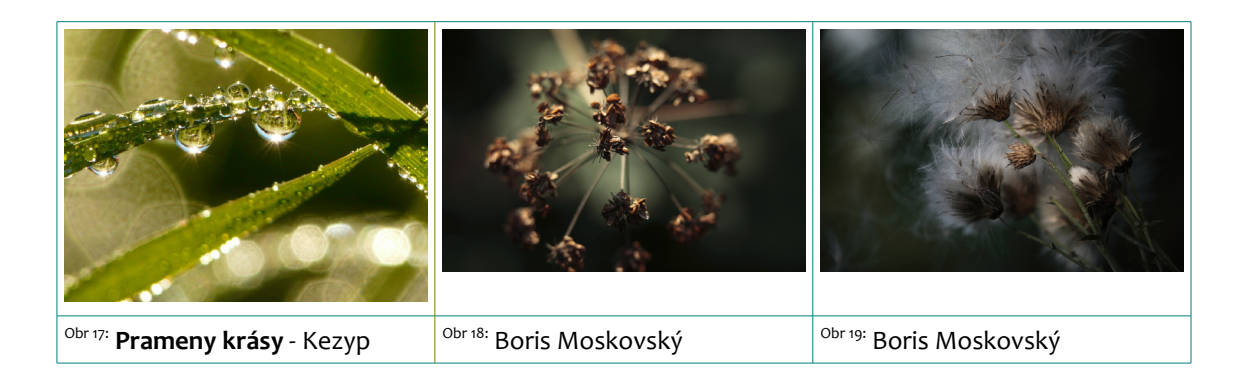

### <span id="page-16-1"></span>**2.2 Inspirace v historii**

### <span id="page-16-0"></span>2.2.1 Abstrakce jako pud a směr

Německý filosof a historik umění Wilhelm Worringer (1885-1965) v roce 1908 v knize Abstraktion und Einfühlung (Abstrakce a vcítění) psal o *"prvotním uměleckém pudu, jenž hledá čistou abstrakci jako jedinou možnost spočinutí uprostřed zmatku a temnoty obrazu světa a sám ze sebe z instinktivní potřeby vytváří geometrickou abstrakci"*. Abstrakce jako završení nejvýznamnějších výtvarných revolucí 20. století ovládla umělecké dění v jeho desátých letech. (Bernardová, 2000; str. 70)

#### Abstrakce, neboli nefigurativní či nepředmětné umění, nezobrazující

Nezobrazuje předmět, konkrétní věci, postavy. Vyjadřuje se autonomní soustavou výrazových prostředků (barva, tvar, objem, linie, struktura). Chce vytvořit dílo zbavené individuálního charakteru, záměrně absolutně neosobní. Abstraktní dílo lze interpretovat pouze v rovině subjektivního pocitového výkladu. Abstraktní umění využívá barvu, barevnou plochu, linii a pohyb. Barva je základem obrazu. Umělci vyjadřují svá přání, pocity a zkušenosti barevnými skvrnami, geometrickými obrazci, liniemi. Umělci opouštějí tradice konvencí, jde jim o zduchovnění svobody, o návrat k přírodě. Využívají experiment, náhodu a výtvarnou hru. Abstraktní umění přineslo odklony od reality, mezinárodní spolupráci, využívání starých kultur a kultur přírodních národů, hledání nových životních stylů, smazávání rozdílů mezi jednotlivými druhy umění, barevnou harmonii a disharmonii, barevný kontrast a barevný rytmus. (Brnková, 2007; podle str. 6)

Geometrická abstrakce se vytyčuje jako reakce na předcházející impresionismus snažící se zachytit především autorův dojem a jeho pocity, předloha přesto však zůstává čitelná. Pro geometrickou abstrakci je charakteristické popření jakýchkoliv odkazů na realitu. Používá barevné plochy a geometrické obrazce, dál s nimi pracuje. Zároveň se projevuje dosti neotřelým vnímáním světa (nejen na svou dobu poč. 20. století). Mnohá díla ale také podléhají poměrně striktním pravidlům kompozice.[15](#page-17-0)

První obraz považován za abstraktní vznikl akvarelem rukou Kandinského roku 1910, který se dál se věnoval i abstraktní olejomalbě. Abstrakci okusilo mnoho malířů, nalézáme různě křivolaké a zdánlivě zmatené kompozice. Postupně šel vývoj například

s Mondrianem k důmyslnému vyplňování výrazných čtvercových sítí a s Malevičem<sup>[16](#page-17-1)</sup> přes mnohé další pokusy zjednodušování linií a barev až k asketismu zhmotněného bílým čtvercem na bílém pozadí (čímž tuto část vývoje ukončil, nebylo již kam dál, je to

absolutní bezpředmětnost<sup>[17](#page-17-2)</sup>). (Farina, 2009; podle str. 115)

Pro Čechy (nejen) je samozřejmě důležitý i František Kupka, pohybující se a tvořící v době vzniu abstraktního směru, přiznávající na svých plátnech velkou úlohu barvě, odprošťující se od reálných věcí, propracovávaje geometrický výtvarný jazyk. (Pijoan, 1991)

<span id="page-17-0"></span><sup>15</sup> *FrancieInfo: Geometrická abstrakce* [online]. [cit. 2013-05-28]. Dostupné z: <http://www.francieinfo.cz/cz/uvod/texty-studentu/?action=article&id=175>

<span id="page-17-1"></span><sup>16</sup> *Kazimir Malevich: The Complete Works* [online]. [cit. 2013-05-29]. Dostupné z: [http://www.kazimir](http://www.kazimir-malevich.org/)[malevich.org/](http://www.kazimir-malevich.org/)

<span id="page-17-2"></span><sup>17</sup> *Témata z dějin umění a estetiky* [online]. [cit. 2013-06-21]. Dostupné z: [http://maka.webzdarma.cz/statnice/du\\_du14](http://maka.webzdarma.cz/statnice/du_du14)

Vrcholné období Kupkovy tvorby představuje tzv. čistá abstrakce.<sup>[18](#page-18-1)</sup>

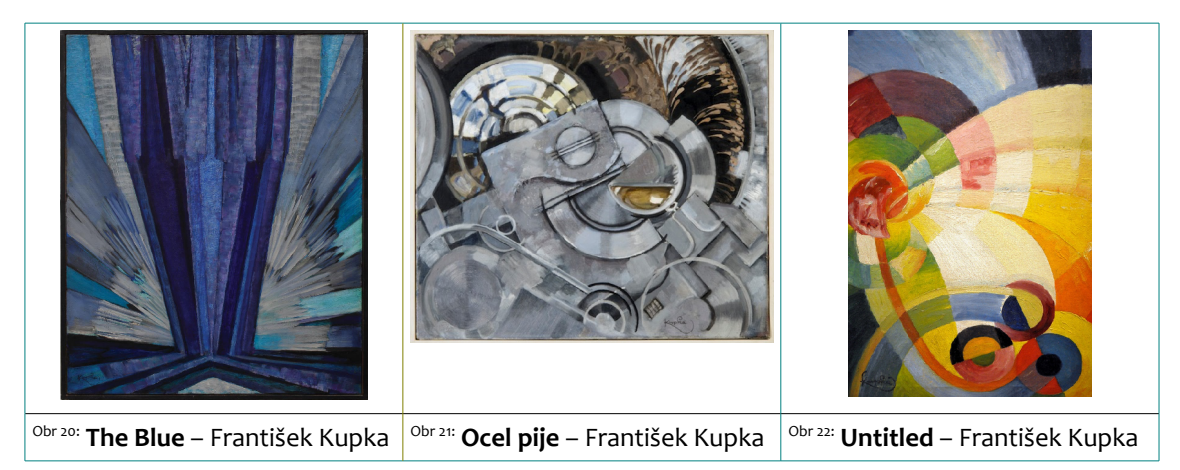

Velkou vnitřní sílu abstraktní tvorby bych chtěla postihnout dvěma citáty: *"Pro umělce není úkol napodobovat, co příroda vytvořila, ale sama schopnost přírody tvořit."*  František Kupka<sup>[19](#page-18-2)</sup>

*"Není možné chtít jen věci zobrazovat. Je třeba do nich vniknout. Ztělesnit v nich sám sebe."* Georges Braque

### <span id="page-18-0"></span>2.2.2 Ještě kousek zpět

Z knihy o Vincentu van Goghovi (Spence, 2010) nebudu vyjímat texty nebo obrázky. Bylo by to jen neuměle vytrženo. Načerpala jsem další informace o jeho životě a způsobu tvorby. Je mi blízký svým pojetím. Objevováním a mísením vlivů, z jeho obrazů cítím hlubokou impresi, nádech japanismu, způsob použití barev, kterému se později říká fauvismus a hlavně silnou duševní expresi. Nejsilnější je dojem impresivní exprese. Toto snové a intenzívní působení hrubých barevných skvrn oblohy nebo hutného ztvárnění pole i melodie jemných zachycení kvetoucích stromů a průsvitných květů mě přivádí k touze umět se vyjádřit tak silně, jako on. Zachycovat dění kolem sebe z vnějšku i vnitřku, umět vložit pocit do plátna či papíru. Roztočit spirálu emocí. Pročistit hlavu diváka a zároveň mu do ní nasadit několik podnětů k zamyšlení.

Je mi blízký zájmem o vlastní okolí, ztvárňováním (zdánlivě) běžných skutečností a trochu i svým psychickým rozkolísáním, strachem ze sebe sama (tím plodným i zničujícím).

<span id="page-18-1"></span><sup>18</sup> Osobnosti.cz: *František Kupka.* [online]. [cit. 2013-05-30]. Dostupné z: <http://zivotopis.osobnosti.cz/frantisek-kupka.php>

<span id="page-18-2"></span><sup>19</sup> *Témata z dějin umění a estetiky* [online]. [cit. 2013-06-21]. Dostupné z: [http://maka.webzdarma.cz/statnice/du\\_du12](http://maka.webzdarma.cz/statnice/du_du12)

#### Na závěr přeci jen jeden Vincentův citát uvedený v knize,

který může provázat jeho malbu a mé tónování fotografií (a komentuje můj vztah k uměleckému vyjádření):

*"...místo toho, abych se snažil reprodukovat přesně to, co vidím před svýma očima, používám barvy svobodněji, abych se vyjádřil důrazněji."*

#### <span id="page-19-0"></span>2.2.3 Rozvoj makrofotografie

Počátky makrofotografie sahají hluboko do historie, popularita žánru přišla nyní.

Důvodem je především vývoj a zpřístupnění digitálních technologií.<sup>[20](#page-19-1)</sup> V knize Fototechnika (Pinďák, 2000; str. 229) se dočteme, že makrofotografie je zajímavý obor prosazující se díky kvalitnější výbavě fotografů. Makrosnímky jsou velmi působivé, umožňují neobvyklý pohled zblízka. Extrémní zvětšení malého objektu s sebou přináší nový a jiný pohled na realitu. Dříve byly makrosnímky vzácné, u nás je průkopníkem např. Marcel Safír a snímky hmyzu v knize Hmyz je docela jiný.

#### Vsuvka o Marcelu Safírovi<sup>[21](#page-19-2)</sup>

Zatím jsem nespatřila příliš mnoho jeho fotografií, ale zaujal mě jako člověk, cestovatel, objevitel, který chodil horami, divokou přírodou a s obrovskou pokorou poznával a slovně i obrazně popisoval nejmenší živočichy světa.[22](#page-19-3) Stvořil tři knihy o hmyzu i zvířatech a – podle popisu jeho přátel a obdivovatelů jeho dětské duše a čistoty – hlavně o lásce ke světu, k darům, které nám propůjčuje.

Je označován jako přírodovědec, lesník z Jizerských hor a vášnivý fotograf a znalec hmyzu. Ulovil desetitisíce špičkových barevných snímků hmyzu (některé v Liberci při Přírodovědecké expozici Severočeského muzea). Narozen 1912 ve vesničce Tarcal v Maďarsku<sup>[23](#page-19-4)</sup>, zemřel 1978 v Jablonci nad Nisou (pohřben je v Kfar Saba v Izraeli).

O makrofotografii je toho mnoho napsáno. Se stále kvalitnějšími objektivy, možností důmyslně pracovat s cloněním a hloubkou ostrosti, experimentovat s expozičními časy, osvětlovat, zastiňovat, chrlí celý svět chabé pokusy o zajímavosti, ale i neuvěřitelné snímky obyčejných či neobyčejných věcí z nečekaných úhlů a v netradičních souvislostech.

<span id="page-19-1"></span><sup>20</sup> LUKEŠ, Martin. *Makrofotografie* [online]. 2013-02-10 [cit. 2013-05-30]. Dostupné z: <http://www.megapixel.cz/makrofotografie>

<span id="page-19-2"></span><sup>21</sup> NEVRLÝ, Miloslav. *Časopis Krkonoše - Jizerské hory: Marcel Safír člověk odsouzený k životu* [online]. Aktualizováno 2009-06-16 [cit. 2013-05-29]. Dostupné z: http://krkonose.krnap.cz/index.php? [option=com\\_content&task=view&id=10493&Itemid=32](http://krkonose.krnap.cz/index.php?option=com_content&task=view&id=10493&Itemid=32)

<span id="page-19-3"></span><sup>22</sup> *Vaškův blog: Marcel Safír* [online]. 2007-10-29 [cit. 2013-05-29]. Dostupné z: <http://vetrny.blogspot.cz/2007/10/marcel-safr.html>

<span id="page-19-4"></span><sup>23</sup> *Databáze knih: Marcel Safír* [online]. [cit. 2013-05-29]. Dostupné z: <http://www.databazeknih.cz/autori/marcel-safir-22574>

## <span id="page-20-0"></span>**3 Úvahy před tvořením**

#### <span id="page-20-2"></span>**3.1 Makrofotografie jako produkt či záměr**

Makrofotografie zachycuje okolní svět v životní či nadživotní velikosti. Milan Lajdar definuje: "*Snímáme velmi blízké objekty nebo detaily v poměru 1: 1 nebo větším = snímek je na obrazovém snímači větší než originál ve skutečnosti."* (2007; str. 162)

Její kouzlo spočívá v tom, že na rozdíl od jiných fotografických stylů nemá žádné hranice. Tedy vlastně kromě jediné a tou je lidská fantazie. Makro snímky uchovávají detaily pořízené k dokumentárním, vědeckým, nebo technickým účelům, ale i abstrakce, struktury a objekty, které jsou pouhým okem v podstatě neviditelné. (Nejvíce tento žánr zastupují fotografie květin, brouků, hmyzu, dále profesionální produktové a reklamní fotografie a v neposlední řadě výtvarné a umělecké fotografie.)<sup>[24](#page-20-3)</sup>

*"Důležité je naučit se vidět detaily, představit si, jak budou malé věci vypadat, když je mnohokrát zvětšíte."* Lajdar.

Důležité je také vybírat, co a jak zvětšujeme. Fotografie, obzvlášť detailní fotografie, by měla být přesná. Měla by vystihovat podstatu věci a co nejlépe kopírovat náš záměr. Povedená fotografie může být náhodná, ale nesmíme na to spoléhat. Je příjemnější prohlížet si stažené povedené fotografie, než se proklikávat zanesenou paměťovou kartou a až sekundárně vybírat, co by mohlo být dobrým úlovkem nebo ještě hůře obstojným výsledkem po mnohých úpravách.

#### <span id="page-20-1"></span>**3.2 Fotografujeme květiny**

Přístup k makrofotografii květin může být dokumentární – rostlina ve vztahu ke svému prostředí, důraz na typické zbarvení, stavbu a linie – a/nebo kreativní – hra s hloubkou ostrosti a bodovým zaostřováním, důraz na linie a barvy bez přímého vztahu k botanické stránce věci, všímáme si tvarů, forem, struktury. Doufám, že je z tohoto cyklu cítit snaha

<span id="page-20-3"></span><sup>24</sup> LUKEŠ, Martin. *Makrofotografie* [online]. 2013-02-10 [cit. 2013-05-30]. Dostupné z: <http://www.megapixel.cz/makrofotografie>

o kreativní pojetí.

Robert Thompson (2006; str. 83-87) píše, že výhoda mírného klimatického pásu je střídání ročních období a s ním spojený cyklický vývoj vegetace. Na jaře vše ožívá, regeneruje se, začíná kvést. Na změnách ročních období a proměnách vegetace je tato práce založená, letošní rok však jakoby se snažil vymknout očekávaným náležitostem. Fotograficky ideálních slunečných a sněhových podmínek bylo poskrovnu, jaro a bujení vegetace se jaksi pozapomnělo. Ve dnech, kdy jsem se chystala vyjít do přírody a přinést si zpět domů ve fotoaparátu záplavu jara, bylo zataženo, zima, mráz, sníh. Nečas. Nejen, že se to už nelíbilo mně, ale pochopitelně se to nelíbilo ani rostlinkám, které si dál užívaly zazimování a vegetační klid. Užívala jsem si jej tedy s nimi a pročítala knihy, weby a prohlížela obrázky.

Při focení květin poskytuje zajímavé efekty rosa (ta je za časného rána spojena i s nízkým světlem při východu slunce, což může být velmi poutavé) nebo lehký déšť (je-li zrovna sucho, můžeme si napršet sami vodou z rozprašovače). Metodu rozprašování jsem vyzkoušela při fotografování jarní části. Těch pár rostlinek, co už se nebálo zimy, jsem opršela a nechala je tvořit kapky zbarvené odrazy.

### <span id="page-21-0"></span>**3.3 Abstrakce jako opakovaný a (všude) přítomný pojem a jev**

Nepředmětné umění nevyšumělo, nespí. Naopak mi připadá, že v čase, na jehož složitost a únavnost spíláme, je jakýmsi uvolněním, východiskem, směrem konkrétním ve své nekonkrétnosti, zklidněním mysli, ponořením se do barev, linií, pohnutek. Je stále námětem pro úvahy a snahy o přijetí a pochopení; pro ilustraci současná upoutávka:

#### Pozvánka na workshop Art Akademie v Meetfactory

Abstraktní umění je na scéně již více než sto let. Pro mnohé je ale stále záhadou. Za svými tvary, obrysy, barvami, světlem, linkami a křivkami skrývá mnohá tajemství. Přijďte objevit obsahy a významy abstraktních obrazů. Dozvíte se, jakou roli při jejich vzniku hraje experiment, náhoda, vědecké objevy, literatura a hudba.<sup>[25](#page-21-1)</sup>

<span id="page-21-1"></span><sup>25</sup> *Studentská akademie* [online]. [vyhledáno 2013-05-31]. Dostupné z: [http://www.studentska](http://www.studentska-akademie.cz/workshop/art-akademie/261/)[akademie.cz/workshop/art-akademie/261/](http://www.studentska-akademie.cz/workshop/art-akademie/261/)

Nalezla jsem pojednání, které kritizuje *"pustou abstrakci"*.<sup>[26](#page-22-1)</sup> Autor až zesměšňuje snahy o odpoutání se od reality, o důraz na zobrazení emocí, nitra, duše, o vyplňování obrazu strukturami určitých i neurčitých tvarů, skvrnami, geometrií. Udivuje se nad cenami prodaných *"matlanic maskujících naprosté neumětelství autora, které může někdo vydávat za umění"*. Ale i on připouští, že *"v každém obraze, má-li být obrazem ve smyslu výtvarném, určitá míra fantazie, a tedy i abstrakce, obsažena býti má a musí"*.

#### <span id="page-22-0"></span>**3.4 Osobní pohnutka**

Vybrala jsem si fotografování makra, protože je ohromné objevovat ten maličký svět, co se stává velkým a nekonečným. Chtěla jsem pracovat víc s fotoaparátem než s editorem, který by fotografie upravoval k nepoznání. Chtěla jsem zkusit zvýraznit strukturu obrazců, které vytvářejí rostliny, zněkolikanásobením umocnit její sílu. Dát jí barevný tón, pozměnit náladu, ale nechat základ. Chtěla jsem zachycovat a zdůrazňovat, ne přetvářet. Těšila jsem se na průchody krajinou i houštím, na odhalování skrytého, na zvětšování přehlíženého, na hledání zajímavostí a struktur na nasnímaných fotografiích.

#### John Clements versus (můj) purismus

Autor se v knize Fotografujeme makra (Clements, 2006) zabývá hlavně dodatečnou úpravou fotografií. Píše, že je důležité ukázat předmět v jeho nejhezčí podobě, což znamená klonovat a retušovat (to jsou procesy úprav ve fotosoftwaru) všechny nedokonalosti tak, aby snímku neubíraly na kráse. Tato filozofie se odklání od mé práce a momentálního smýšlení; snažila jsem se zachytit vegetaci tak, jak narostla, jak žije. Úpravy v editačním softwaru jsem dělala minimální, bez retuší. Jsem, jak se píše jinde v knize, asi ten purista, který se snaží mít věci kolem tak, jak mají být. Muchomůrku okousanou a fialku s povadlým okvětním lístkem. Tak, aby to byla pravda.

K těmto představám a očekáváním jsem si nanosila domů mnoho knih, které mi měly pomoci celou věc správně uchopit, pochopit a pojmout. Prohlubovala jsem své znalosti z oblasti fotografování pročítáním a prohlížením toho, co už někdo dřív vymyslel, sepsal a hlavně vyzkoušel, co platí a je třeba se tím stále zabývat.

<span id="page-22-1"></span><sup>26</sup> ŠAFRA, Hony. *Fórum Naruby: Zcela scestná úvaha o abstrakci* [online]. 2012-01-04 [cit. 2013-06-26]. Dostupné z: <http://hony.safrovi.eu/forum/text.php?id=1076>

## <span id="page-23-0"></span>**4 S nápadem a výbavou do prostoru**

#### <span id="page-23-2"></span>**4.1 Motiv a cesty k objevování**

Směřování bylo nasměrováno, cíl objevné cesty (objevných cest) stanoven: v různých ročních obdobích nashromáždit fotosložky rostlinných maker. Neobvyklých, zajímavých, různorodých. A pravdivých. A zároveň běžných, sestávajících se ztoho, co často nepovšimnutě zelená, barví se a uhasíná po celý rok poblíž nás. Chtěla jsem se vydat na lovy za Plzeň, více do přírody, ale ne tak daleko, aby byla místa běžně nedostupná. Toužila jsem procházet se mezi zelenými formami života, pozorovat je, pronikat do jejich tichého světa a objektivem citlivě narušovat jejich soukromí.

#### <span id="page-23-1"></span>**4.2 Vybavení**

Společníkem na toulkách mi mimo kamarádů a přátel byl půjčovaný fotoaparát Nikon se základním setovým objektivem, který se sice pro supermakra nehodí, ale jak píše i Harold Davis a u mnoha svých fotografií to opakuje, speciální makropomůcky (objektivy a makroobjektivy, makropředsádky, makroměchy, mezikroužky, reverzní kroužky) jsou dobré, ale ne nutné. (Davis, 2010) Chtěla jsem vyzkoušet, co zajímavého a běžně neviděného ze života rostlin dokážu zviditelnit výbavou, kterou má nyní skoro každý, kdo trochu fotí a má deset tisíc na "nádobíčko".

#### Nikon D3100

Recenzemi[27](#page-23-3) doporučovaná startovací digitální zrcadlovka Nikon D3100 v základní kombinaci s objektivem NIKON DX – AF-S NIKKOR 18-55mm, 1: 3,5 – 5,6G.

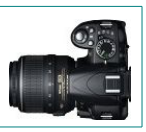

Víc než půjčování mnohých makrovychytávek mi pomohlo sbírání poznatků uváděných fotografů, prohlížení fotografií ve webových galeriích a zkoušení některých předkládaných námětů, způsobů, tipů, rad. A k jarní části jsem si navíc k pomoci přibrala vysoký stativ s otočnou hlavicí, odrazné plochy, volné bodové světýlko a rozprašovač s čistou vodou.

<span id="page-23-3"></span><sup>27</sup> *Recenze Nikon D3100 - digitální zrcadlovka* [online]. [cit. 2013-05-31]. Dostupné z: [http://digitalni](http://digitalni-foto.nej-recenze.cz/recenze-nikon-d3100-digitalni-zrcadlovka.htm)[foto.nej-recenze.cz/recenze-nikon-d3100-digitalni-zrcadlovka.htm](http://digitalni-foto.nej-recenze.cz/recenze-nikon-d3100-digitalni-zrcadlovka.htm)

#### <span id="page-24-3"></span>**4.3 Cílový bod – barevná rostlinná fotoabstrakce**

Hmatatelnějším výstupem se měl stát soubor aspoň 12 fotografií formátu 30 x 40 centimetrů. Každá část má být zaměřena na jedno ze tří ročních období – podzim, kdy jsou krásné barvy, ale svět už usíná, zimu, která v kombinaci sněhu a slunce a vykukujících rostlin umí mocně čarovat, a jaro, kdy roztaje duše i závěje a vše se znovu rodí, ožívá, pučí, raduje, objevují se barvy, které skoro půl roku nebylo vidět.

Fotografie chci upravit částečně po vzoru vitráží a více podle kaleidoskopických průhledů, vytvořit jakousi mozaiku obrazců živé přírody obohacenou barevnými tóny.

### <span id="page-24-1"></span>4.3.1 Červená, modrá, žlutá, zelená

V Naučte se vidět kreativně (Peterson, 2004; str. 76-77) se mimo jiného dočteme, že červená a žlutá patří mezi barvy teplé (spojované se sluncem), zelená a modrá mezi studené (voda a stín).

Červená je barva vášně a lásky, síly. Je stimulující, vzrušující, motivující. Je to vláda, vztek a moc. Barva krve, znamení stůj a brzdových světel. Je to barva, která předstupuje před všechny ostatní barvy.

Vedle červené nabízí největší kontrast modrá. Modré je nekonečné nebe, je to barva studená schopná uklidňovat a ztišovat. Je osvěžující, měkká, bezpečná a spolehlivá. Senzitivní a mírotvorná.

Žlutá je světlo. Je hravá, kreativní a teplá. Může evokovat zbabělost a churavost. Je, obdobně jako červená, barvou, která předstupuje.

Zelená, dominující barva v přírodě, není barvou nutně spojenou s harmonií a rovnováhou, je to symbol naděje a vzkříšení a svěžesti a obnovy. Je symbolem plodnosti, růstu, hojnosti. Je to i barva odlišnosti, závisti, mořské nemoci a flegmatičnosti. Stejně jako modrá ustupuje do pozadí. Zelená vévodí jaru a obnově.

### <span id="page-24-0"></span>**5 Akce!**

#### <span id="page-24-2"></span>**5.1 Skicování v terénu**

Ideální je bezvětrný, jasný a lehce oblačný den. Obloha působí jako obří difuzér a umožňuje zvýrazňovat jemné rysy objektu jako je struktura a detaily. Ostře směrované světlo je

problematické, řešením je použít blesk. Či *– souhlasí mé i jinde nabývané znalosti se zkušeným autorem –* difuzér nebo vhodnou odraznou plochu. (Thompson, 2006; str. 83-87) U nás by teď byl vhodný hlavně jasný a slunný den. Bez takového zima neskončí a poupata a zelené zárodky se nevyklubou.

Všechna fotografování se odehrávala v západních Čechách v níže zmiňovaných lokalitách (**Příloha D**).

#### <span id="page-25-1"></span>5.1.1 Milá náruč podzimu

Za ještě slunného podzimu jsem se vydala do okolí Tlučné (směrem na Valchu), na louky a do lesů, abych zachytila sluneční paprsky, které se po dlouhé době zas rozhodly olizovat vše živé. Tedy ještě živé, podzimní usínání již bylo cítit.

Pořídila jsem několik set snímků (**Příloha E1**: výběr z podzimních fotografií) více či méně seschlých travin a listů, několik podzimních květenství doutníků – orobinců a žlutých květů vratiče. Také ještě ze stromů visely rudé jeřabiny. Byl to krásný den a zase mě po dlouhé době bavilo fotografovat. Dívat se před sebe, nad sebe a pod sebe a pak hledat hledáčkem a pak vyřezávat kousky světa do paměťové karty.

#### <span id="page-25-0"></span>5.1.2 Ostré přijetí zimou

Zimní část nebyla nakonec tak jednoduchá a přímočará, jak jsem si v předstihu představovala. Byla hutná, tmavá, zatažená, nefotogenická. Mrzlo, ale tak suše, že se těžko daly zpozorovat nějaké křehké ojíněné větvičky. Sníh naše blízké zeměpisné okolí nějak míjel a dál nebylo sil a chuti se vydat. A když už se chuť dostavila, byly po lese k focení jen snítky mechu. Ano, jsou krásné, ale – právě to přichází – těžko uchopitelné se základním objektivem. Navíc jsem v té době neměla ještě tolik nastudováno, teď už bych si s tím třeba poradila lépe.

Ale i toto období se podařilo zachytit uspokojivě. Výpravu kolem Stráže nad Ohří a Horního Hradu jsme uskutečnili na konci února, byly to dva perně studené dny plné sněhu z nebe a od země místy do pasu. Tepla a světla nepřebývalo, ale před sobotním západem se slunce smilovalo a ukázalo jiskry na neponičených závějích. Škoda, že už to bylo v době, kdy se mé unavené tělo (a unavení spoluputovníci) nemělo příliš sil sklánět a zachycovat vykukující zimní větvičky, stonky a promrzlá povadlá okvětí. Ale i přes ostrý vítr a chumelení vzniklo z této pouti několik desítek prosněžených záběrů (**Příloha E2**: vybrané snímky ze zimní výpravy).

Thompson (2006; str. 83-87) se svěřuje, že fotografování květin je nesmírně náročné (i v porovnání s fotografováním divočiny) pro boj s větrem a jinými živly. Musíme se vždy ohlížet na umístění objektu, počasí, aktuální světelné podmínky i vybavení, které máme k dispozici. To se opravdu citelně projevilo při pořizování zimní části fotografií. Mráz. Moc a moc sněhu. Únava. To byl opravdu boj s živlem a hlavně tím zhýčkaným človíčkem rozpínajícím se kdesi uvnitř mě.

### <span id="page-26-0"></span>5.1.3 Kde je jaro?

Nafotit tento rok autentické jaro bylo největším oříškem. Ono se prostě celkem nic jarního nedělo a nic nerostlo! Vyjela jsem plná naděje na spřízněnou farmu poblíž Kladrub, ale odpovědí nastávajících Velikonoc, kdysi také svátků jara, byl noční mráz a ranní sníh a led. Žádné sněženky, primulky, macešky, krokusy, narcisky nebo snad dokonce smetánky zvané pampelišky. Ani o pukajících kočičkách na větvích stromů a keřů nemohla být řeč. Jen koně si stěžovali, že seno dochází a k čerstvé travičce je to ještě pořádný skok.

Východisko bylo nalezeno, ne však příliš dobrodružné. U nás před domem na okraji plzeňských Skvrňan byl mým zoufalstvím prahnoucím po obrození země objeven první skromný trs sněženek. Vzala jsem zmíněný rozprašovač, několik pokusných odrazných ploch, stativ a hurá na lov. Vedle z několika možných úhlů exponovaných sněženek jsem objevila zajímavě a hlavně trochu živě vypadající keř, mahonii. Pospíšil si, na vrcholcích větviček už měl zelené hrozny poupat. Spíš hrozínky. Třetím motivem jsem ukonejšila svou vnitřní potřebu barev (ano, původní představa byla, že jaro rovná se mnoho živých barev) a snesla z okna našeho bytu ven rozkvetlou pokojovou orchidej. I ta dostala rosení a vytvořila moc hezké kapky. Ještě trochu tréninku a budu mít tak hezké světy v kapkách jako Harold Davis (2010). Čtvrtým motivem (a skoro by se dalo říct i posledním v okolí, kam jsem dohlédla) se stali krásně svěže zelení poslové jara, kteří se s velkým nasazením

klubali z kamenité hlíny (**Příloha E3**: ukázka jara, první části).

#### <span id="page-27-2"></span>5.1.4 Vstavač květnový

Ve třetině června jsem prožila velmi teplé a slunné odpoledne s orchidejemi a snahou o poslední jarní fotografii. Chyběl mi patnáctý díl skládačky a konečně to vypadalo, že místo povodní bude chvíli slunečno a po několika dnech tepla vylezly i rozespalé, ale netrpělivé jarní květy. Cesta rozbahněnými loukami nebyla bezvýznamná, na kartě uvízlo několik stovek jarních barevných námětů (**Příloha E4**: vybrané záběry z druhé části jara). A jedna luční orchidej, vstavač květnový, doplnila jarní složku fotografií na kompletní pětku.

## <span id="page-27-3"></span>**5.2 K elektrické síti (nevýhoda digitalizace) – úpravy v bitmapovém fotosoftwaru** 5.2.1 Přebírání, řezání, zrcadlení

<span id="page-27-1"></span>Všechny fotografie jsem mnohokrát prohlédla a zvážila, zdali se hodí k dalším úpravám a záměrům. Několik jich bylo vybráno pro zajímavou kompozici, prokreslené detaily, příjemné zbarvení, kontrast vůči ostatním a začaly změny. Vybrané motivy jsem ořízla v žádaném poměru 3 : 4, případně upravila velikost převzorkováním, některé trochu doostřila a v editoru překlopila podle dvojího zrcadla tak, aby na sebe navazovaly středem. Fotografie jsem upravovala z formátu JPEG a když jsem byla chytřejší i RAW (resp. NEF) a ukládala do velkých bezztrátových souborů TIFF o velikosti kolem 100MB.

#### <span id="page-27-0"></span>5.2.2 Barvení segmentů obrázku

Následně jsem zkoušela působení barev, kterými jsem jednotlivé segmenty mozaiky překrývala, barvy jsou popsané takovým kódováním, jakým nás ve virtuálních světech obklopují.

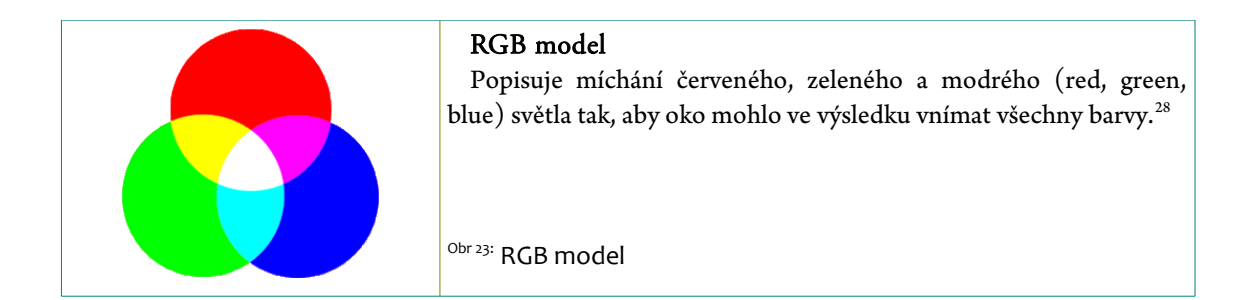

Pro následný barevný pokus tedy byly zvoleny barvy RGB, barvy používané v digitální fotografii, a to v nejčistějších formách, kde jsou barevné kanály nejméně pomíchané.

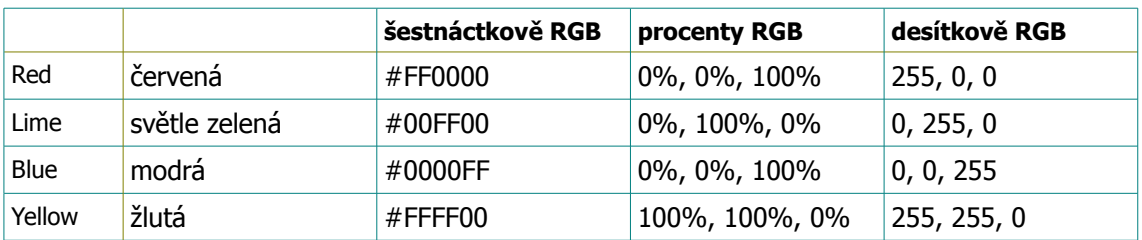

Kvadranty obrazů byly barveny s úmyslem zvýraznit kresbu a strukturu, ozvláštnit celkové působení na diváka, zdůraznit rozdílnou tonalitu světla v různých ročních obdobích. Snažila jsem se najít nejlepší variantu odpovídající záměru (**Příloha F**: zajímavé výsledky působení barevných variant).

## 5.2.2.1 Samotné zrcadlení

První verze je tou nejčistší, motiv působí sám o sobě. Má svou sílu, svůj smysl.

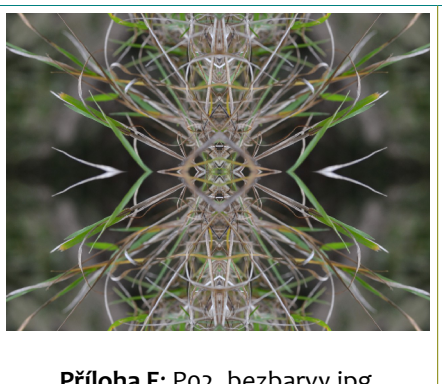

**Příloha F**: P02\_bezbarvy.jpg

První postupový krok. Z ořezané makrofotografie vytvořím zrcadlení horizontální i vertikální. Začíná se tvořit mozaika, trochu kaleidoskopický pohled.

Vpravo podobný obrázek vyhledaný pod heslem "kaleidoskop". <sup>[Obr 24](#page-41-2)</sup>

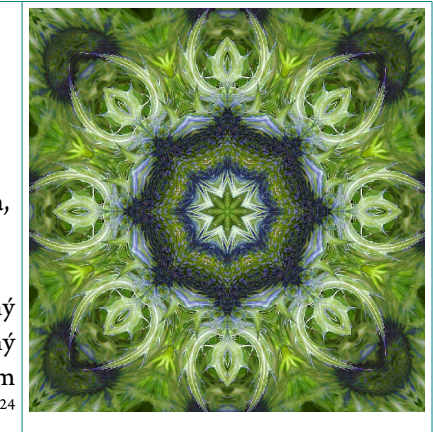

<span id="page-28-0"></span>28 JANOVSKÝ, Dušan. *Jak psát web: Zápis barev v HTML a CSS* [online]. [cit. 2013-05-31]. Dostupné z: <http://www.jakpsatweb.cz/barvy-zapis.html>

## 5.2.2.2 Tónování základními RGB barvami[29](#page-29-0) (s 50% výplní a 25% výplní)

Již přebarvený obraz, použila jsem zmíněné barvy, zkoušela procento výplně (hustotu, intenzitu) zabarvení.

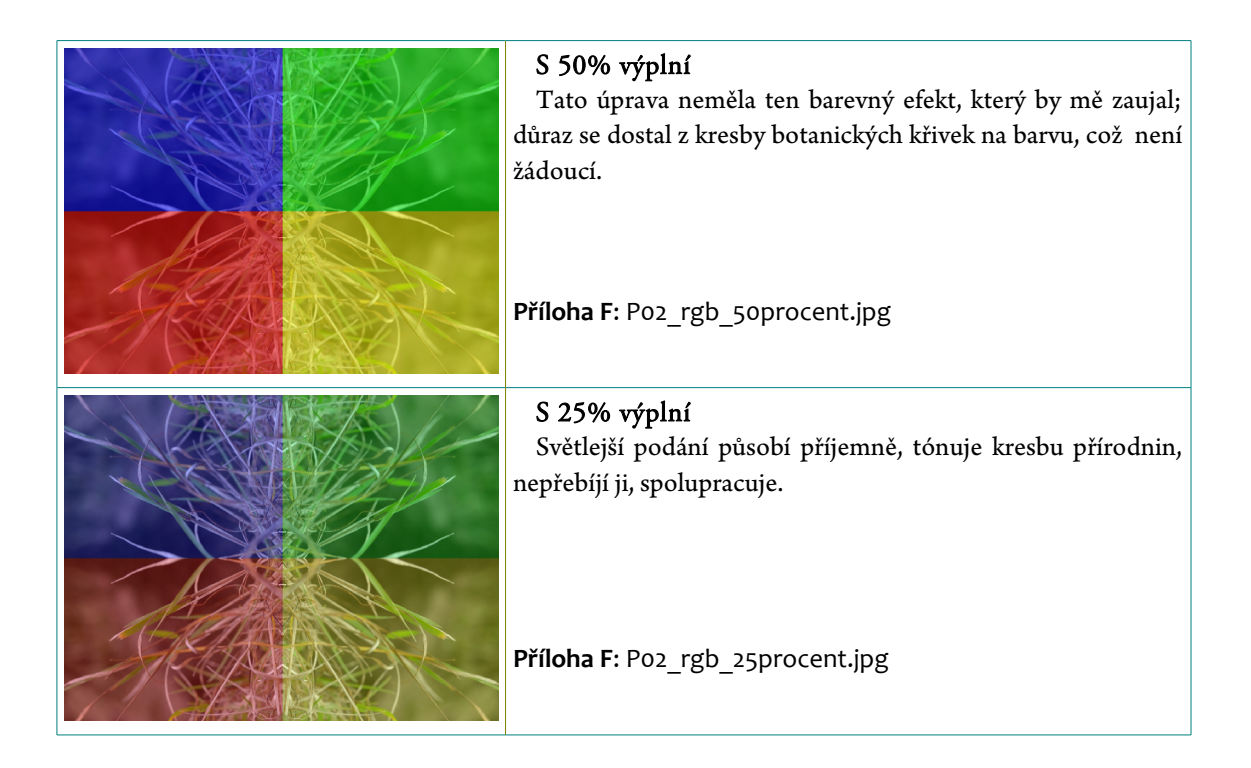

## 5.2.2.3 V jednom odstínu zelené s proměnlivým kanálem G

Chtěla jsem vyzkoušet i tónování do jedné barvy – jak se budou části mozaiky chovat,

jak budou působit samostatně i jako složený celek.

Zelené tóny byly (opět pro jednoduchost míchání barevných kanálů) zvoleny z prvního sloupečku Bezpečných barev podle Netscape (to jsou barvy zobrazující se správně na všech zařízeních s podporou už 256 barev).[30](#page-29-1)

<span id="page-29-0"></span><sup>29</sup> JANOVSKÝ, Dušan. *Jak psát web: Základní barvy* [online]. [cit. 2013-04-06]. Dostupné z: <http://www.jakpsatweb.cz/archiv/barvy-zakladni.html>

<span id="page-29-1"></span><sup>30</sup> JANOVSKÝ, Dušan. *Jak psát web: Bezpečné barvy* [online]. [cit. 2013-06-01]. Dostupné z: <http://www.jakpsatweb.cz/archiv/barvy-bezpecne.html>

Tyto barvy mají v šestnáctkovém zápisu pro každou barvu pouze šest možných hodnot: 00, 33, 66, 99, CC nebo FF.[31](#page-30-3)

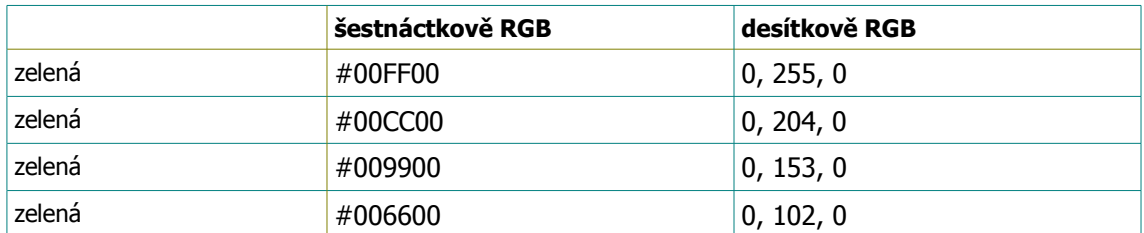

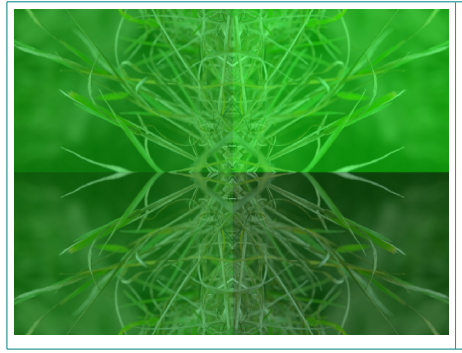

#### S 50% pouze zelenou výplní

Tónování do jedné barvy vůbec nepůsobí hezky, na přechodu mezi nejsvětlejší a nejtmavší zelenou je nepěkný rušivý skok.

**Příloha F**: P02\_rgb-green\_50procent.jpg

### <span id="page-30-2"></span>**5.3 Výsledek Akce!**

Z barevných možností vyšla nejpříjemněji ta s 25% výplní RGB tónů. Barvy nepřebíjí motiv a linie, zajímavě je doplňují, zvýrazňují, ozvláštňují. Přikládám 6 obrazů z každého fotografování (**Příloha G1**, **G2**, **G3.1**, **G3.2**), patnáct z nich jsem odnesla s napětím a očekáváním do fotolabu. Při vyčkávání mám čas si uvědomit, že mě bavilo chodit krajinou a fotit, probírat fotky a zkoušet, který výřez bude v mozaikovém pojetí dobře vypadat, promlouvat.

## <span id="page-30-0"></span>**6 Kouzelný fotolab**

### <span id="page-30-1"></span>**6.1 Fotografie vtisklé do hmoty**

Jak doba a vývoj zajímavě pokročily… Už dlouho jsem nenechávala vyvolat fotografie a prvně tomu tak bylo s digitálními. Zanechala jsem na 24 hodin bez dozoru svou paměťovou kartu naplněnou objemnými TIFF soubory a když jsme se opět shledaly, přibyla

<span id="page-30-3"></span><sup>31</sup> JANOVSKÝ, Dušan. *Jak psát web: Bezpečné barvy* [online]. [cit. 2013-06-02]. Dostupné z: <http://www.jakpsatweb.cz/barvy-zapis.html>

ještě veliká obálka s krásnými lesklými fotografiemi požadovaného formátu 30 x 40 cm. Digitální fotografie se tisknou špičkovými tiskárnami na kvalitní fotopapíry, v nabídce jsou také speciální papíry s různými příměsemi, je možné natisknout fotografie na různorodé předměty a materiály (textil, kov, keramika, …) a to i ve velkých rozměrech (zajímavostí současnosti jsou například několikametrové fotoobrazy vypnuté do dřevěných rámů).

#### <span id="page-31-2"></span>**6.2 Přesouvání, porovnávání, propojování, slučování**

Nastalo ještě fyzické přesouvání fotoarchů a prohlížení, jak je k sobě nejlépe přiřadit. Podle kompozice, struktury, námětu, linií?

Nakonec myslím, že nejlepší bude podtrhnout původní záměr – věnovat se proměnám ročních období a s tím i sledovat, jak mají různé fotografie díky rozdílnému tónu a intenzitě světla různě výrazné přebarvení, přesto, že technicky se po zmáčknutí spouště s obrazovými daty zacházelo shodně.

### <span id="page-31-0"></span>**7 Zakončení**

Ráda bych uzavřela tuto práci pohledem někoho mimo mě. Mimo můj vnitřně ovlivněný postoj a vnímání, protože už s těmito obrázky žiji v těsné blízkosti příliš dlouho. Oslovila jsem tedy několik fotografů, od kterých jsem chtěla znát pocit, názor, několik vět nebo slov, která je napadnou, prohlédnou-li si můj cyklus 15 fotografií. Hledali souvislosti, vztahy, návaznosti, podobnosti, pojmenovávali emoce, přirovnávali ke známému. O reakci jsem požádala i výtvarnici, jejíž abstrakci jsem uváděla v počátku práce. Navázaly jsme spolu kontakt skrze naši tvorbu, která si je vnitřně velmi blízká.

#### <span id="page-31-1"></span>**7.1 Hodnocení fotografů z FAMU a spřízněné výtvarnice**

*"Když jsem to viděl poprvé, tak jsem si říkal, že to jsou zajímavé pohledy, ale trošku nudné. Nejsou to prvoplánové obrazy, je potřeba si je nechat trochu projít hlavou, nechat si to uležet v sobě. Pár fotografií by mi přišlo dobrých, i kdyby byly samostatně a neobarveně (P06, P10, J05c, J06), ty jsou takové příjemně čisté. Ostatní vyniknou až takto v sérii ostatních – je to jako odříkávání mantry nebo růžence – sledy podobně barevně laděných ploch se vytváří příjemný* 

*pocit klidu, jako na houpačce jsem ukolébáván a čím více obrazů s těmito čtyřbarvami vidím, tím více si to vychutnávám.*

*Spojení a obrácení čtyř stejných fotografií do sebe vytváří zcela zvláštní nové obrazy, nové skutečnosti. Vytváří se tím nová skutečnost, jakési nové dosud neobjevené organizmy, hmyzoidní rostliny, přírodní prazvláštní mandaly. Z tohoto pohledu bych tam asi nemusel mít ty čtyři zabarvení, když je to v jednom odstínu (J02\_bezbarvy), je to z tohoto pohledu ještě hezčí a zajímavější." –* napsal 27. 4. 2013 BcA. Petr Macháček, Katedra fotografie FAMU.

*"Nejvíc se mi líbily ty se sněhem, ty nejjednodušší, jemné. Ostatní jsem už někdy viděl, nebyly tak zajímavé. Ty nejjednodušší jsou jako od Paula Klee, Yvese Kleina nebo od kolegyně z FAMU*  (neobjevila jsem ji)*, dělala něco podobného - do sněhu skládala větvičky, tvořila strukturu, byla to taky grafická věc. Jako ty tvoje fotky - nejsou konkrétní, je to hra s kytkama. Nebo slovenský Miro Švolík – dělal černobílé věci, teď dělá barevné koláže z detailů ženského těla, vytváří tím symboly ženství;*[32](#page-32-0) *jako Edward Weston – třeba papriky*[33](#page-32-1) *– je to jako tělo, sexuální věci – v těch kytkách je to taky, pozornost jde do středu a kolem se něco děje – je v tom sexualita. Středovost, kaleidoskopy, pohlavní věci – střed a struktura. Někde je to až moc barevný, líbí se mi ty mírnější."* - Mgr. et BcA. Michal Adamovský, Katedra fotografie FAMU; rozhovor 23. 6. 2013.

*"Líbí se mi Tvůj koncept ročních období – protože během ročních období příroda doznává velkých změn a ty působí i na člověka – roční období nemůže člověk ovlivnit, je to čistě přírodní řád. Svými fotografiemi jsi vystihla podstatu každého období. Líbí se mi i rozdělení každé jednotlivé fotografie na čtyři části, kde jsi zachovala aspekt čtyř období. Když se dívám na Tvé fotografie, je to jako dívat se do kaleidoskopu – ve kterém se krásně přeskupují tvary při otočení... Česky se mu říká krasohled – a každý pohled do přírody na její zázraky – ať jarní zrození, letní plození, podzimní odkvétání či zimní spánek nabízí stejně kouzelný 'krasohled'......"* - napsala 24. 6. 2013 Marcela Fröhlichová.

<span id="page-32-0"></span><sup>32</sup> ŠVOLÍK, Miro. *Big Woman Little Man* [online]. [cit. 2013-06-23]. Dostupné z: [http://www.mirosvolik.cz/fot\\_vz\\_mm.html](http://www.mirosvolik.cz/fot_vz_mm.html)

<span id="page-32-1"></span><sup>33</sup> WESTON, Edward. *Natural studies* [online]. [cit. 2013-06-23]. Dostupné z: [http://www.edward](http://www.edward-weston.com/edward_weston_natural.htm)[weston.com/edward\\_weston\\_natural.htm](http://www.edward-weston.com/edward_weston_natural.htm)

#### <span id="page-33-0"></span>**7.2 Shrnutí**

Tento fotografický cyklus je zatím mým největším fotografickým dílem, které opustilo virtuální bitovou podobu. Co do dlouhodobosti a konceptuálnosti práce i rozměrů výsledných fotografií. Odnáším si mnoho načtené a posbírané teorie i vyzkoušených nabytých skutečností.

Fotografovala jsem detaily rostlinného světa v různých ročních obdobích (podzim, zima, jaro), upravila ořezy do poměru stran 3 : 4 a ve fotosoftwaru vytvořila překlápěním obrazů podle os abstraktní mozaiky. Zkoušela jsem působení různého typu tónování jednotlivých kvadrantů obrazu, ve variantě, která na mě nejlépe působila, jsem nechala ve fatolabu vyhotovit 5 lesklých fotografií velikosti 30 x 40 centimetrů do každé série. Pro tuto výtvarnou činnost jsem nacházela inspiraci v přírodě samotné, v širokosti abstraktního umění, které jsem se tímto pokusila uchopit, v rozličných lidských činnostech a poznatcích – enkaustice, fraktálové geometrii, tvorbě vitrají. Podnětným se stalo také zajímavé fotografování vodních krystalů a makrofotografická práce jiných fotografů. Opomenout nemohu ani malebné průhledy kaleidoskopem.

Velice mě zaujaly reakce pozorovatelů celého díla. Lidé pohybující se spíš mimo umělecký svět si fotografie prohlédli, občas je ocenili nějakým "Hm, hm..." nebo neřekli nic a raději se ani netvářili. Osoby lehce podnapilé v radostném komunikativním rozpoložení nešetřily chválou, oceněním a citoslovci pozitivního hodnocení. Konkrétně oslovení hodnotilelé fotografové a výtvarníci vnesli do věci nové rozměry: mantry, růženec, nové skutečnosti, přírodní mandaly – to jsou ty citové pojmy a dojmy, které jsem do těch obrazů chtěla zasadit; Michal přišel s tělesnou a přítomnou stránkou věci – sexualitou ve středovosti, ženskými prvky ve sbíhajících se liniích květů zdůrazňujících plodnost středu; Marcela silně reagovala na roční období a kaleidoskopičnost, aniž bych se o ní zmiňovala. Hodnota díla je pro mě v procesu jeho vzniku a ve sdílení s ostatními, které je poučné a zajímavé.

Chtěla bych, aby přínosem prozkoumávání a objevování schovaných kousků přírody bylo její přibližování, dotknutelnost, chuť vydat se na pouť a vše si vrýt do paměti. Aby mohlo

každého upoutat, v jaké kráse žijeme, aby chtěl každý nalézt další kousek společné mozaiky – ne pro sebe, ale pro všechny. Aby se kdokoliv mohl setkat s přírodou i uměním v nějaké sobě příjemné podobě.

A budou-li se zdát někomu i tyto obrázky krásné, může se snadno pokusit vytvořit si své vlastní, se svými vzpomínkami. Zde je návod.

#### <span id="page-35-0"></span>**8 Resume**

This work is based on the creation of macro photography and abstraction images. Macro photography is becoming very popular and common recently and it is harder and harder to find new approaches and perspectives, thus this work was a challenge for me. This series of 15 glossy photographs is still my greatest photographic work, which has left a virtual image of the form. It was a long and rather conceptual work; the resulting photos are in the size of 30 x 40 cm. I read and learned a lot about many theories and have tried many new shooting techniques.

I tried to create a photo mosaic tangents tinting and interesting colorful vegetable abstraction. The images show plants in three seasons: autumn, winter, spring and they try to uncover hidden minimalism of nature which shows natural curves and connects them in a symmetrical pattern.

The theoretical part of this work explains the connection among the nature, art and abstraction and deals with a spontaneous and untrained art. Abstract art gives us a bit of calm in the storm or vice versa stimuli when idle. In the course of my work I derived another inspiration from the similarity of images or approaches. I like my photos of fractal geometry to the art of warm wax, vitrages and it is interesting to take photographs of beautiful water crystals. Also the magical things, which is a kaleidoscope of beautiful abstract shapes. The process of creating photographs is also described here, including motion nature photo processing.

The last and the very important part contains evaluation from other artists and photographers who bring to my work a lot of new ideas and insights. The work deals with abstractions found in nature, photographs are styled into colorful patterns. I would like to see it become a guide for anyone who wants to meet with the art or creation.

33

## <span id="page-36-0"></span>**9 Použité zdroje, obrázky**

#### <span id="page-36-1"></span>**9.1 Tištěné zdroje**

- **BABYRÁDOVÁ, Hana.** *Spontánní umění.* Vyd. 1. Editor Pavel Křepela. Brno: Masarykova univerzita, **2010,** 342 s. ISBN 978-80-210-5400-4.
- **BERNARDOVÁ, Edina.** *Moderní umění 1905-1945. Zrození abstrakce.* Vyd. 1. Praha, Paseka, **2000,** 143 s. ISBN 80-7185-291-0.
- **CLEMENTS, John.** *Fotografujeme makra.* Brno: Computer Press, **2006,** 144 s. ISBN 80-251-1007-9.
- **DAVIS, Harold.** *Kreativní detail a makro: tipy a techniky pro digitální fotografie.* Vyd. 1. Brno: Computer Press, **2010,** 239 s. ISBN 978-80-251-3332-3.
- **DAVIS, Harold L.** *Kreativní kompozice: tipy a techniky pro digitální fotografie.* Vyd. 1. Brno: Computer Press, **2011,** 239 s. ISBN 978-80-251-3504-4.
- **EMOTO, Masaru.** *Zázračná moc vody.* Hodkovičky [Praha]: Pragma, **c2008,** 274 s. ISBN 978-80-7349-152-9.
- **FARINA, Violetta.** *20th century = XX wiek = 20. století = 20. század.* Vyd. 1. Praha, Slovart, **2009,** 329 s. ISBN 978-80-7391-335-9.
- **FREEMAN, John.** *Fotografie v praxi.* Dotisk 2. vyd. Čestlice: Rebo Productions CZ, **2003,** 254 s. ISBN 80-7234-141-3.
- **FREEMAN, Michael.** *Průvodce světem digitální fotografie.* 1. české vyd. Praha: Svojtka, **2004,** 224 s. ISBN 80-723-7962-3.
- **GATCUM, Chris.** *Fotografické experimenty: 52 projektů pro lepší (digitální) fotografie.* Brno: Zoner Press, **2009,** 175 s. ISBN 978-80-7413-057-1.
- **KAMPS, Haje Jan.** *Makrofotografie.* Vyd. 1. Brno: Zoner Press, **2008,** 255 s. ISBN 978-80-7413-002-1.
- **LAJDAR, Milan.** *Fotografické techniky: rady a inspirace pro dokonalejší fotografie.* Vyd. 1. Brno: Computer Press, **2007,** 168 s. ISBN 978-80-251-1672-2.
- **LANGFORD, Michael a Dorling KINDERSLEY.** *Tvůrčí fotografie: Praktická ilustrovaná příručka.* Vyd. 2. Praha: Slovart, **1997,** 239 s. ISBN 80-720-9029-1.
- **LINDNER, Petr, Miroslav MYŠKA a Tomáš TŮMA.** *Velká kniha digitální fotografie.* Vyd. 2. Brno: Computer Press, **2004, viii,** 272 s. ISBN 80-251-0013-8.
- **LOSOS, Ludvík.** *Vitráže.* Vyd. 1. Praha, Grada, **2006,** 120 s. ISBN 80-247-1405-1.
- **NEFF, Ondřej.** *Tajná kniha o digitální fotografii.* Aktualiz. 4. vyd. Brno: Computer Press, **2004,** 192 s. ISBN 80-251-0220-3.
- **NEFF, Ondřej.** *Neffův průvodce digitální fotokomorou: čtivý a snadno srozumitelný průvodce po všem, co máte vědět o úpravě, archivování a tisku fotografií.* Vyd. 1. Praha: IDIF, **2005,** 256 s. ISBN 80-903-2105-4.
- **NEFF, Ondřej.** *Digitální fotografie polopatě.* Vyd. 2. Praha: IDIF, **2007,** 290 s. ISBN 80-903210-7-0.
- **PETERSON, Bryan.** *Naučte se vidět kreativně: design, barva a kompozice ve fotografii.* Vyd. 1. Brno: Zoner Press, **2004,** 160 s. 2006 – upravený dotisk prvního vydání. ISBN 80-868-1508-0.
- **PIHAN, Roman.** *Mistrovství práce s DSLR: vše, co jste chtěli vědět o digitální zrcadlovce a nikdo vám to neuměl vysvětlit.* Vyd. 2. Praha: Institut digitální fotografie, **2007,** 230 s. ISBN 80-903210-8-9.

**PIJOAN, José.** *Dějiny umění 9.* Vyd. 3. Praha: Odeon, **1991,** 334 s. ISBN 80-207-0098-6. **PINĎÁK, Miroslav.** *Fototechnika.* Vyd. 1. Olomouc: Rubico, **2000,** 245 s. ISBN 80-858-3938-5. **SPENCE, David.** *Van Gogh.* Vyd. 1. Praha, Grada, **2010,** 32 s. ISBN 978-80-247-3549-8. **THOMPSON, Robert.** *Naučte se fotografovat dobře: makro a detail.* Vyd. 1. Překlad Alena Volná, Petr Volný. Brno: Zoner Press, **2006,** 159 s. ISBN 80-868-1535-8.

- **ARNHEIM, Rudolf.** *Dnešní umění a film.* (1993) Iluminace.5, č.4 (12), s.109. In [autor a informace neznámé] *Bakalářská práce o filmu* [cit. 2012-12-26], str. 14-15. Dostupné z: [https://www.google.cz/url?](https://www.google.cz/url?sa=t&rct=j&q=&esrc=s&source=web&cd=1&cad=rja&ved=0CC4QFjAA&url=http%3A%2F%2Fis.muni.cz%2Fth%2F179841%2Fff_b%2FBakalarska_prace.doc&ei=IQ-qUarJJrCX7Qac64GgDw&usg=AFQjCNECQI2VQHyXTd8FH6aAKNfBvl6IYQ&sig2=rLDyXZr53PsYYIm9c9)   [sa=t&rct=j&q=&esrc=s&source=web&cd=1&cad=rja &ved=0CC4QFjAA&url=http%3A%2F%2Fis.muni.cz](https://www.google.cz/url?sa=t&rct=j&q=&esrc=s&source=web&cd=1&cad=rja&ved=0CC4QFjAA&url=http%3A%2F%2Fis.muni.cz%2Fth%2F179841%2Fff_b%2FBakalarska_prace.doc&ei=IQ-qUarJJrCX7Qac64GgDw&usg=AFQjCNECQI2VQHyXTd8FH6aAKNfBvl6IYQ&sig2=rLDyXZr53PsYYIm9c9) [%2Fth%2F179841%2Fff\\_b%2FBakalarska\\_prace.doc&ei=IQ](https://www.google.cz/url?sa=t&rct=j&q=&esrc=s&source=web&cd=1&cad=rja&ved=0CC4QFjAA&url=http%3A%2F%2Fis.muni.cz%2Fth%2F179841%2Fff_b%2FBakalarska_prace.doc&ei=IQ-qUarJJrCX7Qac64GgDw&usg=AFQjCNECQI2VQHyXTd8FH6aAKNfBvl6IYQ&sig2=rLDyXZr53PsYYIm9c9)[qUarJJrCX7Qac64GgDw&usg=AFQjCNECQI2VQHyXTd8FH6aAKNfBvl6IYQ&sig2=rLDyXZr53PsYYIm9c](https://www.google.cz/url?sa=t&rct=j&q=&esrc=s&source=web&cd=1&cad=rja&ved=0CC4QFjAA&url=http%3A%2F%2Fis.muni.cz%2Fth%2F179841%2Fff_b%2FBakalarska_prace.doc&ei=IQ-qUarJJrCX7Qac64GgDw&usg=AFQjCNECQI2VQHyXTd8FH6aAKNfBvl6IYQ&sig2=rLDyXZr53PsYYIm9c9)  [9](https://www.google.cz/url?sa=t&rct=j&q=&esrc=s&source=web&cd=1&cad=rja&ved=0CC4QFjAA&url=http%3A%2F%2Fis.muni.cz%2Fth%2F179841%2Fff_b%2FBakalarska_prace.doc&ei=IQ-qUarJJrCX7Qac64GgDw&usg=AFQjCNECQI2VQHyXTd8FH6aAKNfBvl6IYQ&sig2=rLDyXZr53PsYYIm9c9) [vazQ&bvm=bv.47244034, d. ZGU.](https://www.google.cz/url?sa=t&rct=j&q=&esrc=s&source=web&cd=1&cad=rja&ved=0CC4QFjAA&url=http%3A%2F%2Fis.muni.cz%2Fth%2F179841%2Fff_b%2FBakalarska_prace.doc&ei=IQ-qUarJJrCX7Qac64GgDw&usg=AFQjCNECQI2VQHyXTd8FH6aAKNfBvl6IYQ&sig2=rLDyXZr53PsYYIm9c9vazQ&bvm=bv.47244034,d.ZGU)
- **BARTOŠOVÁ, Ivona.** *Galerijní animace v GASK.* Plzeň, **2011,** 129 vč. příloh. [cit. 2013-06-01]. Dostupné z: [http://theses.cz/id/ctue2u/.](http://theses.cz/id/ctue2u/) Diplomová práce. Západočeská univerzita v Plzni, Fakulta Pedagogická, Katedra výtvarné kultury. Vedoucí práce PaedDr. Rudolf Podlipský, PhD.
- **BRNKOVÁ, Lucie.** *Vasilij Kandinskij a zrození abstrakce v ruském a světovém malířství.* Brno, **2007.**  [cit. 2013-05-30]. Dostupné z: [http://is.muni.cz/dok/rfmgr.pl.](http://is.muni.cz/dok/rfmgr.pl) Bakalářská práce. Masarykova univerzita. Vedoucí práce prof. PhDr. Danuše Kšicová, DrSc., FIFA ÚZ FF MU, Ústav slavistiky – Filozofická fakulta.
- **KORCHOVÁ, Alena.** *Abstraktní fotografie cyklus fotografií "Svět neživé přírody".* Plzeň, **2011.** [staženo 2013-04-01]. Dostupné z: [https://portal.zcu.cz/wps/myportal/!](https://portal.zcu.cz/wps/myportal/!ut/p/c5/hY7LboMwFEQ_yRc7QFm6pAVX-IJrOwU2iKgPBTUBVRRivr5EapdJZ5ajmTmkJqtP7XT4aMdDf2o_SUnqoAlzlbBiSyHXMQPKcuv520cATte8Cpo44ekmzACSkPpA0ddU8h2AYP-0X0gJm0Z3d4N0Y5kt8WS6RTnsWiczAdipM0ameN0923vOhd3309qpL6u3Pi85XBEHgml_fCMVqcOrbAqI-WVz_bfW56fIBqMnGjsa5WRXUVzEjF9yRvPAcKk8jN7_OMsi20syHO00pDP8AJ0EcVQ!/dl3/d3/L0lDU0lKSmdwcGlRb0tVUW9LVVFvS1VRb0tVUmcvWU9VSUFBSUlJSU1NSUNLQ0VBQUlBQ0dJS0FHSU9CSkJKT0JGTkZOT0ZETERMT0RIUEhQT0hBaUVBTUFBQUEhIS80QzFiOVdfTnIwZ0NVZ3hFbVJDVXdwTWhFcFJTWkdKVGlreUNTa2shLzdfN09RRzNQRDIwT1NDMzAyM09VMTVERjAwUTAvZERBRnIyMzk2MDAwOC8yMzMyODI5Mzc3MDkvc3RhdGVLZXkvLTkyMjMzNzIwMzY4NTQ3NzM1NzcvcHJvaGxpemVuaUFjdGlvbi9jei56Y3Uuc3RhZy5wb3J0bGV0czE2OC5wcm9obGl6ZW5pLnByYWNlLlByYWNlRGV0YWlsQWN0aW9uL3ByYWNlSWRuby8zOTE0NC9kZXRhaWwvcHJhY2VJbmZv/) ut/p/c5/hY7LboMwFEQ\_yRc7QFm6pAVX-

IJrOwU2iKgPBTUBVRRivr5EapdJZ5ajmTmkJqtP7XT4aMdDf2o\_SUnqoAlzlbBiSyHXMQPKcuv520cATte 8Cpo44ekmzACSkPpA0ddU8h2AYP-

0X0gJm0Z3d4N0Y5kt8WS6RTnsWiczAdipM0ameN0923vOhd3309qpL6u3Pi85XBEHgml\_fCMVqcOrb AqI-

WVz\_bfW56fIBqMnGjsa5WRXUVzEjF9yRvPAcKk8jN7\_OMsi20syHO00pDP8AJ0EcVQ!/dl3/d3/L0lDU0l KSmdwcGlRbotVUW9LVVFvS1VRbotVUmcvWU9VSUFBSUlJSU1NSUNLQ0VBQUlBQodJS0FHSU9CSkJ KT0JGTkZOT0ZETERMT0RIUEhQT0hBaUVBTUFBQUEhIS80QzFiOVdfTnIwZ0NVZ3hFbVJDVXdwTWhF [cFJTWkdKVGlreUNTa2shLzdfN09RRzNQRDIwT1NDMzAyM09VMTVERjAwUTAvZERBRnIyMzk2MDAw](https://portal.zcu.cz/wps/myportal/!ut/p/c5/hY7LboMwFEQ_yRc7QFm6pAVX-IJrOwU2iKgPBTUBVRRivr5EapdJZ5ajmTmkJqtP7XT4aMdDf2o_SUnqoAlzlbBiSyHXMQPKcuv520cATte8Cpo44ekmzACSkPpA0ddU8h2AYP-0X0gJm0Z3d4N0Y5kt8WS6RTnsWiczAdipM0ameN0923vOhd3309qpL6u3Pi85XBEHgml_fCMVqcOrbAqI-WVz_bfW56fIBqMnGjsa5WRXUVzEjF9yRvPAcKk8jN7_OMsi20syHO00pDP8AJ0EcVQ!/dl3/d3/L0lDU0lKSmdwcGlRb0tVUW9LVVFvS1VRb0tVUmcvWU9VSUFBSUlJSU1NSUNLQ0VBQUlBQ0dJS0FHSU9CSkJKT0JGTkZOT0ZETERMT0RIUEhQT0hBaUVBTUFBQUEhIS80QzFiOVdfTnIwZ0NVZ3hFbVJDVXdwTWhFcFJTWkdKVGlreUNTa2shLzdfN09RRzNQRDIwT1NDMzAyM09VMTVERjAwUTAvZERBRnIyMzk2MDAwOC8yMzMyODI5Mzc3MDkvc3RhdGVLZXkvLTkyMjMzNzIwMzY4NTQ3NzM1NzcvcHJvaGxpemVuaUFjdGlvbi9jei56Y3Uuc3RhZy5wb3J0bGV0czE2OC5wcm9obGl6ZW5pLnByYWNlLlByYWNlRGV0YWlsQWN0aW9uL3ByYWNlSWRuby8zOTE0NC9kZXRhaWwvcHJhY2VJbmZv/) OC8yMzMyODI5Mzc3MDkvc3RhdGVLZXkvLTkyMjMzNzIwMzY4NTQ3NzM1NzcvcHJvaGxpemVuaUFj dGlvbi9jei56Y3Uuc3RhZy5wb3J0bGV0czE2OC5wcm9obGl6ZW5pLnByYWNlLlByYWNlRGV0YWlsQWN [0aW9uL3ByYWNlSWRuby8zOTE0NC9kZXRhaWwvcHJhY2VJbmZv/.](https://portal.zcu.cz/wps/myportal/!ut/p/c5/hY7LboMwFEQ_yRc7QFm6pAVX-IJrOwU2iKgPBTUBVRRivr5EapdJZ5ajmTmkJqtP7XT4aMdDf2o_SUnqoAlzlbBiSyHXMQPKcuv520cATte8Cpo44ekmzACSkPpA0ddU8h2AYP-0X0gJm0Z3d4N0Y5kt8WS6RTnsWiczAdipM0ameN0923vOhd3309qpL6u3Pi85XBEHgml_fCMVqcOrbAqI-WVz_bfW56fIBqMnGjsa5WRXUVzEjF9yRvPAcKk8jN7_OMsi20syHO00pDP8AJ0EcVQ!/dl3/d3/L0lDU0lKSmdwcGlRb0tVUW9LVVFvS1VRb0tVUmcvWU9VSUFBSUlJSU1NSUNLQ0VBQUlBQ0dJS0FHSU9CSkJKT0JGTkZOT0ZETERMT0RIUEhQT0hBaUVBTUFBQUEhIS80QzFiOVdfTnIwZ0NVZ3hFbVJDVXdwTWhFcFJTWkdKVGlreUNTa2shLzdfN09RRzNQRDIwT1NDMzAyM09VMTVERjAwUTAvZERBRnIyMzk2MDAwOC8yMzMyODI5Mzc3MDkvc3RhdGVLZXkvLTkyMjMzNzIwMzY4NTQ3NzM1NzcvcHJvaGxpemVuaUFjdGlvbi9jei56Y3Uuc3RhZy5wb3J0bGV0czE2OC5wcm9obGl6ZW5pLnByYWNlLlByYWNlRGV0YWlsQWN0aW9uL3ByYWNlSWRuby8zOTE0NC9kZXRhaWwvcHJhY2VJbmZv/) Bakalářská práce. Západočeská univerzita v Plzni, Fakulta Pedagogická, Katedra výtvarné kultury. Vedoucí práce PhDr. Jan Mašek, Ph. D.

#### <span id="page-38-0"></span>**9.2 Elektronické zdroje, použité obrázky**

- *ALZA: Snímač fotoaparátu* [online]. [cit. 2013-04-10]. Dostupné z: [http://www.alza.cz/slovnik/snimac](http://www.alza.cz/slovnik/snimac-fotoaparatu-art4454.htm)[fotoaparatu-art4454.htm](http://www.alza.cz/slovnik/snimac-fotoaparatu-art4454.htm)
- *Analog versus digitál* [online]. 2004-11-07 [cit. 2013-04-02]. Dostupné z: [http://www.dfens](http://www.dfens-cz.com/view.php?cisloclanku=2004110706)[cz.com/view.php?cisloclanku=2004110706](http://www.dfens-cz.com/view.php?cisloclanku=2004110706)
- *ANDAAR'S (PHOTO) BLOG: Bean bag pytlík plný fazolí... tedy rýže...* [online]. 2008-07-20 [cit. 2013-04-03]. Dostupné z: [http://andaar.blogspot.cz/2008/07/bean-bag-pytlk-pln-fazol-tedy](http://andaar.blogspot.cz/2008/07/bean-bag-pytlk-pln-fazol-tedy-re.html)[re.html](http://andaar.blogspot.cz/2008/07/bean-bag-pytlk-pln-fazol-tedy-re.html)
- *AZ Foto: Digitál pod lupou: Clona* [online]. [cit. 2013-04-18]. Dostupné z: [http://www.azfoto.cz/informace/digital\\_pod\\_lupou/clona](http://www.azfoto.cz/informace/digital_pod_lupou/clona)
- *AZ Foto: Příslušenství: Stativy* [online]. [cit. 2013-04-03]. Dostupné z: [http://www.azfoto.cz/stativy?](http://www.azfoto.cz/stativy?c=&k=&f=x-x-&st=24#sortiment_start) [c=&k=&f=x-x-&st=24#sortiment\\_start](http://www.azfoto.cz/stativy?c=&k=&f=x-x-&st=24#sortiment_start)
- *AZ Foto: Stativy* [online]. [cit. 2013-04-02]. Dostupné z: [http://www.azfoto.cz/stativy?c=&k=&f=x-x-](http://www.azfoto.cz/stativy?c=&k=&f=x-x-&st=24#sortiment_start) [&st=24#sortiment\\_start](http://www.azfoto.cz/stativy?c=&k=&f=x-x-&st=24#sortiment_start)
- **BŘEZINA, Petr.** *CNEWS: Technikálie: jak pracují digitální fotoaparáty (kompakty i DSLR)* [online]. 2012 04-06 [cit. 2013-04-18]. Dostupné z: [http://pcrady.cnews.cz/navody/technikalie-jak-pracuji](http://pcrady.cnews.cz/navody/technikalie-jak-pracuji-digitalni-fotoaparaty-kompakty-i-dslr)[digitalni-fotoaparaty-kompakty-i-dslr](http://pcrady.cnews.cz/navody/technikalie-jak-pracuji-digitalni-fotoaparaty-kompakty-i-dslr)
- *Clona a hloubka ostrosti* [online]. [cit. 2013-04-03]. Dostupné z: [http://i.idnes.cz/07/081/org/JLB1ce67f\\_hloubka\\_ostrosti\\_Samsung.jpg](http://i.idnes.cz/07/081/org/JLB1ce67f_hloubka_ostrosti_Samsung.jpg)
- *Digitál pod lupou* [online]. [cit. 2013-04-02]. Dostupné z:

[http://www.azfoto.cz/informace/digital\\_pod\\_lupou](http://www.azfoto.cz/informace/digital_pod_lupou)

- **FLÖSSLER, Roman.** *DIGIarena: Zrcadlovka, kompakt, či ultrazoom?* [online]. 2012-06-11 [cit. 2013-04-03]. Dostupné z:<http://digiarena.e15.cz/zrcadlovka-kompakt-ci-ultrazoom>
- *Fórum DigiNeff: Ideální formát a rozlišení pro tisk* [online]. Příspěvky od 2012-01-26 [cit. 2013-04-06]. Dostupné z: [http://forum.digineff.cz/viewtopic.php?f=25&t=276](http://www.chip.cz/clanky/tipy-triky/aplikace/2011/04/zvetseni-vyrezu-ve-photoshopuhttp://forum.digineff.cz/viewtopic.php?f=25&t=276)
- *FOTOMOBIL: Doplňky a náhr. díly.* [online]. [cit. 2013-04-16]. Dostupné z: [http://fotomobil.cz/foto/prislusenstvi/doplnky-a-nahr.-dily/nikon/dr-6-uhlovy-hledacek-%5Bid-](http://fotomobil.cz/foto/prislusenstvi/doplnky-a-nahr.-dily/nikon/dr-6-uhlovy-hledacek-%5Bid-NI00728%5D)[NI00728%5D](http://fotomobil.cz/foto/prislusenstvi/doplnky-a-nahr.-dily/nikon/dr-6-uhlovy-hledacek-%5Bid-NI00728%5D)
- *Google obrázky: Marcel Safír* [online]. [vyhledáno 2013-05-29]. Dostupné z: [https://www.google.cz/search?q=marcel+saf](https://www.google.cz/search?q=marcel+saf%C3%ADr&rlz=1C1LDJZ_enCZ499CZ502&source=lnms&tbm=isch&sa=X&ei=hvClUeKqGIPFOePhgPgI&ved=0CAcQ_AUoAQ&biw=1278&bih=696) [%C3%ADr&rlz=1C1LDJZ\\_enCZ499CZ502&source=lnms&tbm=isch&sa=X&ei=hvClUeKqGIPFOePhgPgI&](https://www.google.cz/search?q=marcel+saf%C3%ADr&rlz=1C1LDJZ_enCZ499CZ502&source=lnms&tbm=isch&sa=X&ei=hvClUeKqGIPFOePhgPgI&ved=0CAcQ_AUoAQ&biw=1278&bih=696) [ved=0CAcQ\\_AUoAQ&biw=1278&bih=696](https://www.google.cz/search?q=marcel+saf%C3%ADr&rlz=1C1LDJZ_enCZ499CZ502&source=lnms&tbm=isch&sa=X&ei=hvClUeKqGIPFOePhgPgI&ved=0CAcQ_AUoAQ&biw=1278&bih=696)
- *Google obrázky: Mondrian* [online]. [vyhledáno 2013-05-29]. Dostupné z: [https://www.google.cz/search?](https://www.google.cz/search?rlz=1C1LDJZ_enCZ499CZ502&q=mondrian&ion=1&bav=on.2,or.r_cp.r_qf.&bvm=bv.47008514,d.bGE&um=1&ie=UTF-8&hl=cs&tbm=isch&source=og&sa=N&tab=wi&authuser=0&ei=RxumUdeMMsXJPIW5gMAI&biw=1278&bih=696&sei=SxumUdXnOYnAPObWgIgP) [rlz=1C1LDJZ\\_enCZ499CZ502&q=mondrian&ion=1&bav=on.2,or.r\\_cp.r\\_qf.&bvm=bv.47008514,d.bGE&](https://www.google.cz/search?rlz=1C1LDJZ_enCZ499CZ502&q=mondrian&ion=1&bav=on.2,or.r_cp.r_qf.&bvm=bv.47008514,d.bGE&um=1&ie=UTF-8&hl=cs&tbm=isch&source=og&sa=N&tab=wi&authuser=0&ei=RxumUdeMMsXJPIW5gMAI&biw=1278&bih=696&sei=SxumUdXnOYnAPObWgIgP) um=1&ie=UTF-
	- 8&hl=cs&tbm=isch&source=og&sa=N&tab=wi&authuser=0&ei=RxumUdeMMsXJPIW5gMAI&biw=12 [78&bih=696&sei=SxumUdXnOYnAPObWgIgP](https://www.google.cz/search?rlz=1C1LDJZ_enCZ499CZ502&q=mondrian&ion=1&bav=on.2,or.r_cp.r_qf.&bvm=bv.47008514,d.bGE&um=1&ie=UTF-8&hl=cs&tbm=isch&source=og&sa=N&tab=wi&authuser=0&ei=RxumUdeMMsXJPIW5gMAI&biw=1278&bih=696&sei=SxumUdXnOYnAPObWgIgP)
- **JANOVSKÝ, Dušan.** *Jak psát web: Základní barvy* [online]. [cit. 2013-04-06]. Dostupné z: <http://www.jakpsatweb.cz/archiv/barvy-zakladni.html>

**KRÁSENSKÝ, Pavel.** *Macrophotography: Volba makroobjektivu* [online]. 2011-02-03 [cit. 2013-04-18]. Dostupné z: [http://www.macrophotography.cz/index.php?](http://www.macrophotography.cz/index.php?option=com_content&view=article&id=111:volba-makroobjektivu&catid=35:clanky&Itemid=2)

[option=com\\_content&view=article&id=111:volba-makroobjektivu&catid=35:clanky&Itemid=2](http://www.macrophotography.cz/index.php?option=com_content&view=article&id=111:volba-makroobjektivu&catid=35:clanky&Itemid=2)

- **KRATOCHVÍL, Petr.** *CHIP: Zvětšení výřezů ve Photoshopu* [online]. 2011-04-15 [cit. 2013-04-06]. Dostupné z:<http://www.chip.cz/clanky/tipy-triky/aplikace/2011/04/zvetseni-vyrezu-ve-photoshopu>
- *Matnice. In: Wikipedie: otevřená encyklopedie* [online]. 2013-03-12 [cit. 2013-04-17]. Dostupné z: <http://cs.wikipedia.org/w/index.php?title=Matnice&oldid=9918096>
- *MEGAPIXEL: JJC rozptylka blesku pro vestavěné blesky FC-2* [online]. [cit. 2013-04-03]. Dostupné z: <http://www.megapixel.cz/jjc-rozptylka-blesku-pro-vestavene-blesky-fc-2>
- **PIHAN, Roman.** *FotoRomán: Podle čeho vybrat objektiv* [online]. 2005-06-19 [cit. 2013-04-18]. Dostupné z: [http://www.fotoroman.cz/techniques2/lenses\\_basic.htm](http://www.fotoroman.cz/techniques2/lenses_basic.htm)
- *REPRONIS: Jak na rozlišení fotografií* [online]. [cit. 2013-04-18]. Dostupné z: <http://www.repronis.cz/navody/clanek/205-Jak-na-rozliseni-fotografii.html>
- **SRNEC, Karol.** *EPHOTO: CSC Compact system cameras (mirrorless) I.* [online]. 2010-03-09 [cit. 2013-04-03]. Dostupné z: [http://www.ephoto.sk/fotoskola/clanky/csc---compact-system-cameras](http://www.ephoto.sk/fotoskola/clanky/csc---compact-system-cameras-mirrorless-/csc---compact-system-cameras-mirrorless-i/)[mirrorless-/csc---compact-system-cameras-mirrorless-i/](http://www.ephoto.sk/fotoskola/clanky/csc---compact-system-cameras-mirrorless-/csc---compact-system-cameras-mirrorless-i/)
- **ŠURKALA, Milan.** *DIGIMANIE: Fotíme s Koalou: Clona* [online]. 2011-08-12 [cit. 2013-04-18]. Dostupné z: <http://www.digimanie.cz/fotime-s-koalou-clona/3974>
- *TECHNET: Velké srovnání foťáků: zrcadlovku, kompakt, nebo ultrazoom?* [online]. 2007-08-15 [cit. 2013-04-03]. Dostupné z: [http://technet.idnes.cz/velke-srovnani-fotaku-zrcadlovku-kompakt](http://technet.idnes.cz/velke-srovnani-fotaku-zrcadlovku-kompakt-nebo-ultrazoom-pm1-/tec_foto.aspx?c=A070806_054839_tec_foto_jlb)[nebo-ultrazoom-pm1-/tec\\_foto.aspx?c=A070806\\_054839\\_tec\\_foto\\_jlb](http://technet.idnes.cz/velke-srovnani-fotaku-zrcadlovku-kompakt-nebo-ultrazoom-pm1-/tec_foto.aspx?c=A070806_054839_tec_foto_jlb)
- **VESELÝ, Jiří.** *Teseractphotos photography: Květiny* [online]. [cit. 2013-04-16]. Dostupné z: <http://www.teseractphotos.com/fotogalerie?i=143>
- *Vybrané pojmy z exponometrie: Clona a clonové číslo* [online]. 2007-10-31 [cit. 2013-04-15]. Dostupné z: <http://athena.zcu.cz/kurzy/fot1/000/HTML/14/>

<span id="page-40-0"></span> $\overline{ }$ 

<span id="page-40-10"></span><span id="page-40-9"></span><span id="page-40-8"></span><span id="page-40-7"></span><span id="page-40-6"></span><span id="page-40-5"></span><span id="page-40-4"></span><span id="page-40-3"></span><span id="page-40-2"></span><span id="page-40-1"></span>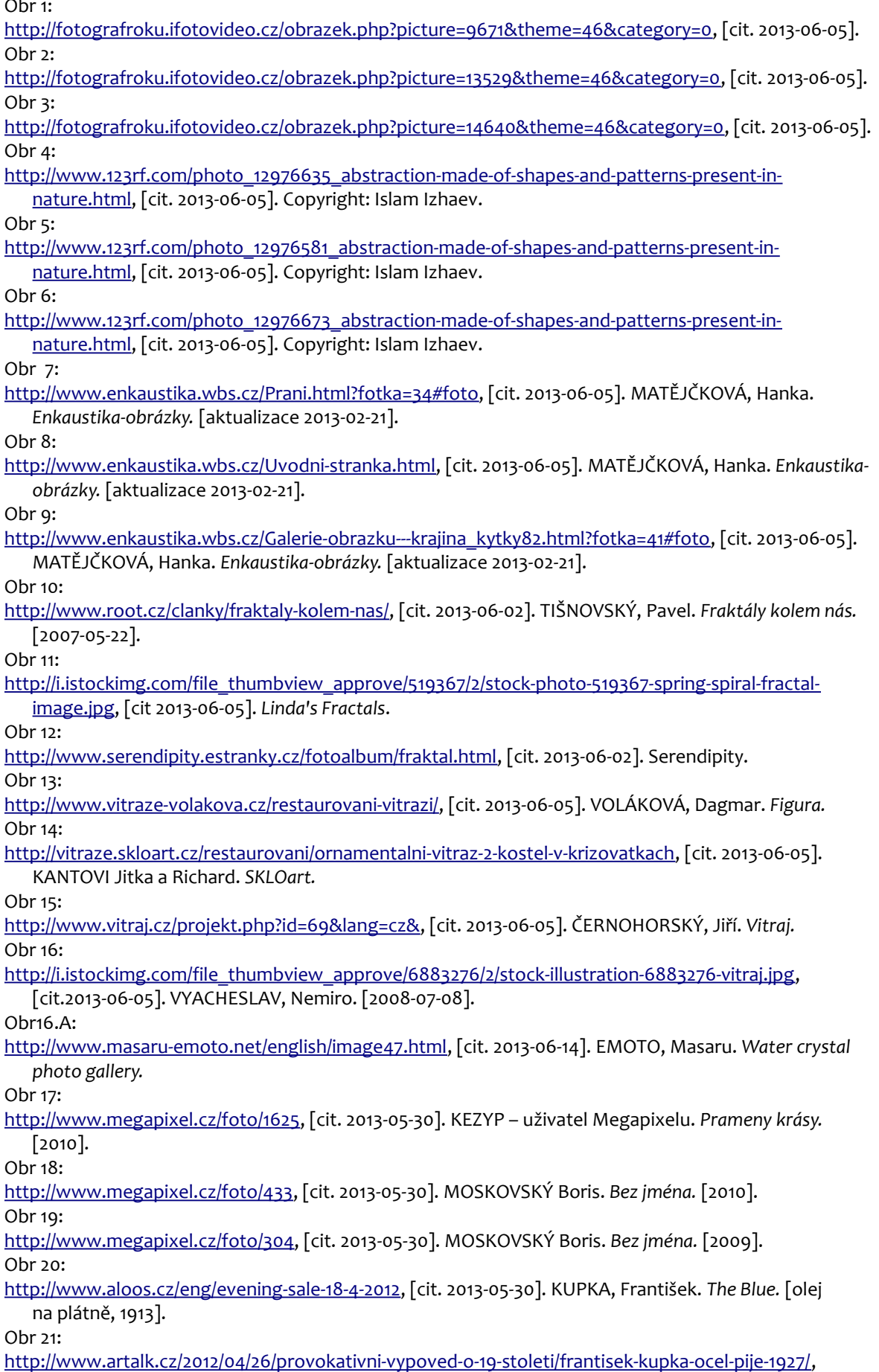

<span id="page-40-21"></span><span id="page-40-20"></span><span id="page-40-19"></span><span id="page-40-18"></span><span id="page-40-17"></span><span id="page-40-16"></span><span id="page-40-15"></span><span id="page-40-14"></span><span id="page-40-13"></span><span id="page-40-12"></span><span id="page-40-11"></span>[cit. 2013-05-30]. KUPKA, František. *Ocel pije.* [olej na plátně, 1927].

<span id="page-41-0"></span> $O<sub>pr</sub>$   $22:$ 

[http://www.flickr.com/photos/mbell1975/5355947218/lightbox/,](http://www.flickr.com/photos/mbell1975/5355947218/lightbox/) [cit. 2013-05-30]. KUPKA, František. *Untitled.* [1912].

<span id="page-41-1"></span>Obr 23:

<http://barragedesign.files.wordpress.com/2011/02/rgb.gif>*,* [cit. 2013-06-01]. *Barrage Disign Group*. Obr 24:

[https://www.google.cz/search?](https://www.google.cz/search?q=kaleidoskop&rlz=1C1LDJZ_enCZ499CZ502&source=lnms&tbm=isch&sa=X&ei=aJqoUbz1G6GI4AT5poDwCg&ved=0CAoQ_AUoAQ&biw=1278&bih=739#imgrc)

<span id="page-41-2"></span>[q=kaleidoskop&rlz=1C1LDJZ\\_enCZ499CZ502&source=lnms&tbm=isch&sa=X&ei=aJqoUbz1G6GI4AT5p](https://www.google.cz/search?q=kaleidoskop&rlz=1C1LDJZ_enCZ499CZ502&source=lnms&tbm=isch&sa=X&ei=aJqoUbz1G6GI4AT5poDwCg&ved=0CAoQ_AUoAQ&biw=1278&bih=739#imgrc)  [oDwCg&ved=0CAoQ\\_AUoAQ&biw=1278&bih=739#imgrc](https://www.google.cz/search?q=kaleidoskop&rlz=1C1LDJZ_enCZ499CZ502&source=lnms&tbm=isch&sa=X&ei=aJqoUbz1G6GI4AT5poDwCg&ved=0CAoQ_AUoAQ&biw=1278&bih=739#imgrc) [=\\_,](https://www.google.cz/search?q=kaleidoskop&rlz=1C1LDJZ_enCZ499CZ502&source=lnms&tbm=isch&sa=X&ei=aJqoUbz1G6GI4AT5poDwCg&ved=0CAoQ_AUoAQ&biw=1278&bih=739#imgrc=_) [vyhledáno 2013-05-31]. *Google obrázky: Kaleidoskop*.

## Příloha A Náměty z knih

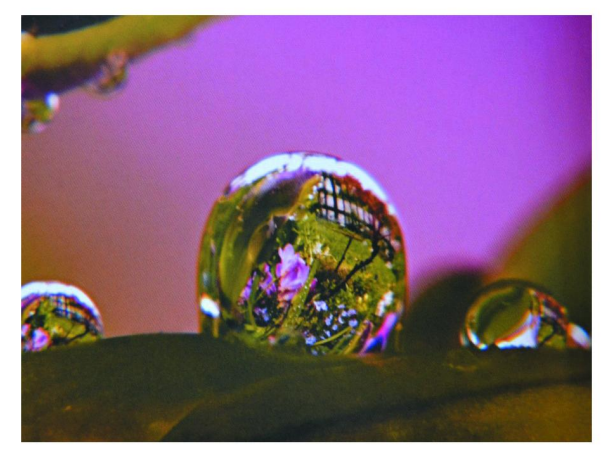

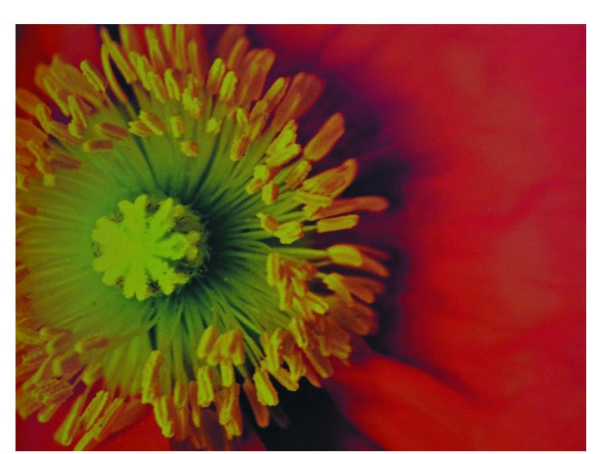

Davis\_01

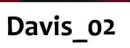

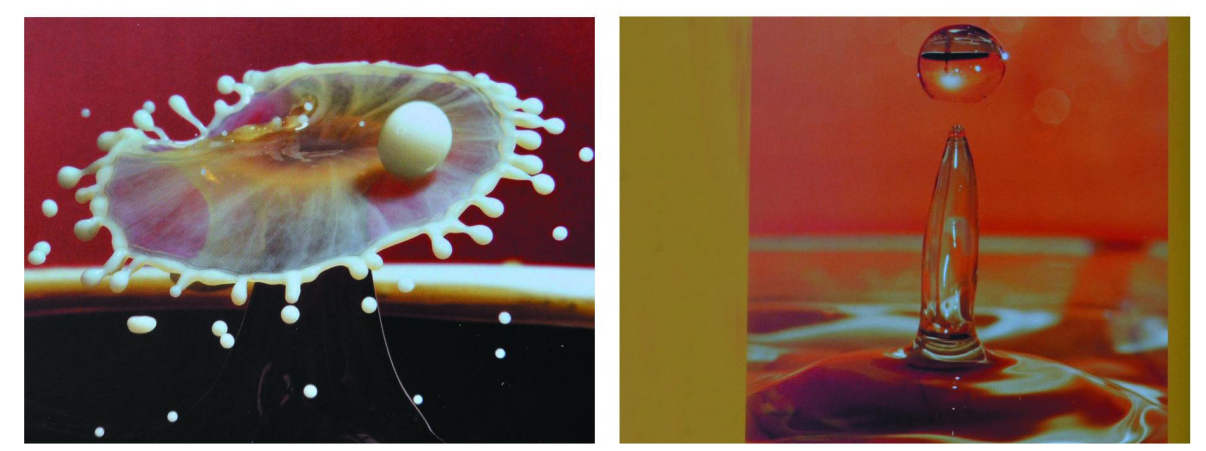

Gatcum\_01

Gatcum\_02

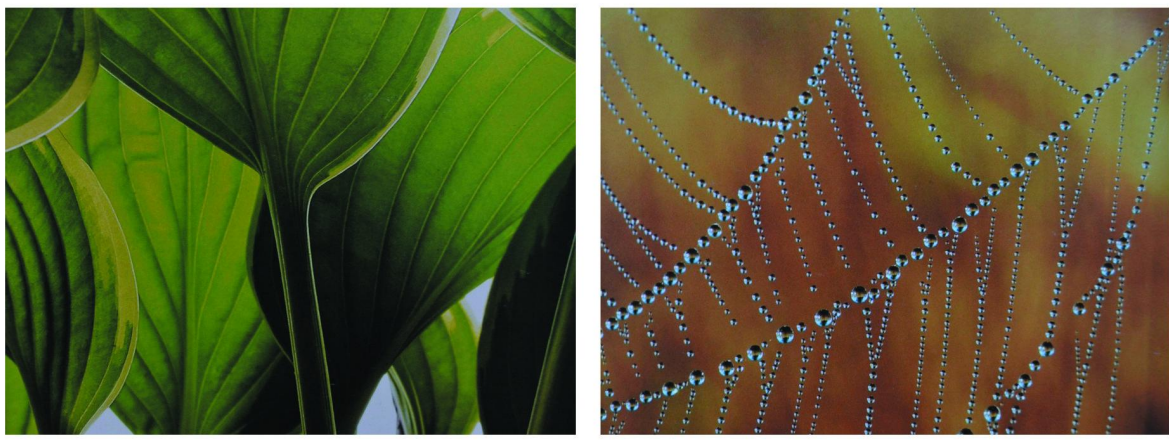

Clements\_01

Clements\_02

CLEMENTS, John. Fotografujeme makra<br>DAVIS, Harold. Kreativní detail a makro | GATCUM, Chris. Fotografické experimenty

# Příloha B Vyjmuto ze světa

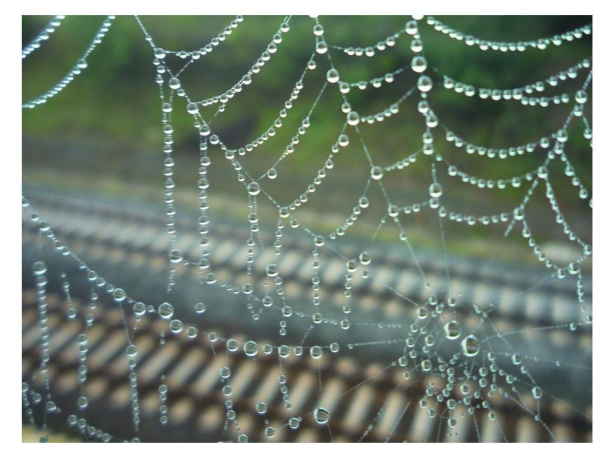

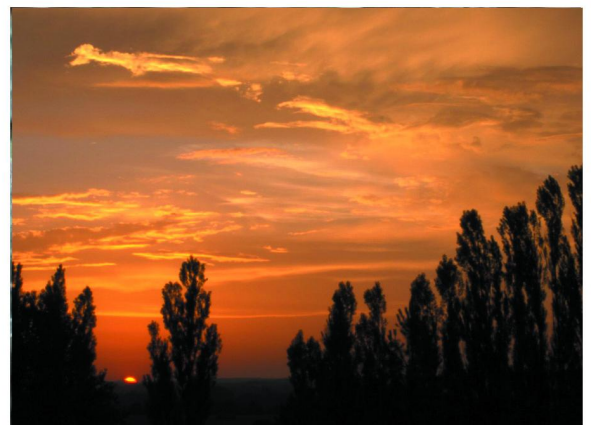

 $F-Pj_01.jpg$ 

 $F-Pj_02.jpg$ 

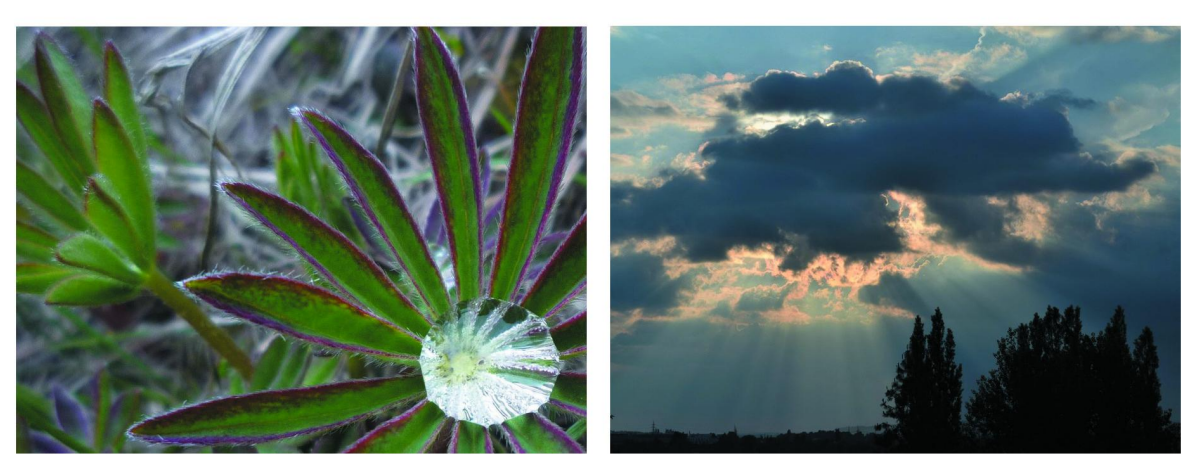

 $F-Pj_11.jpg$ 

 $F-Pj_03.jpg$ 

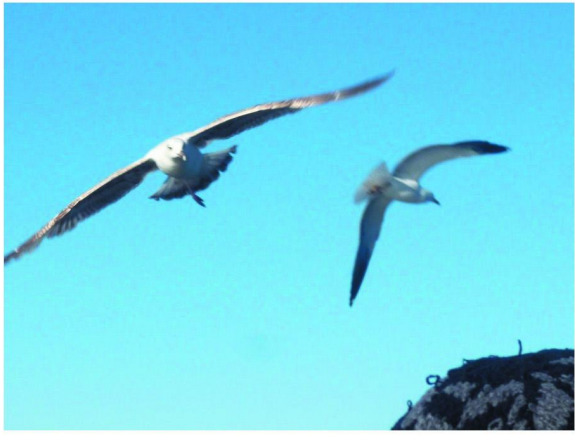

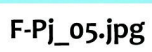

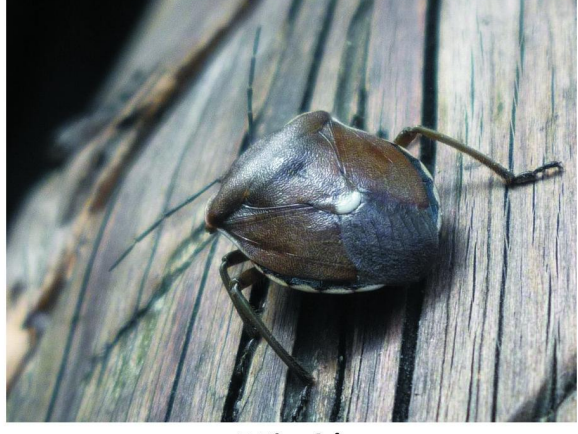

F-Pj\_o8.jpg

## Příloha C Vlastní fraktál

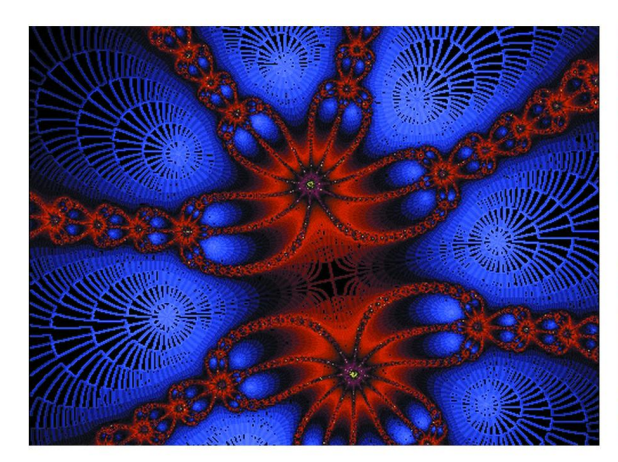

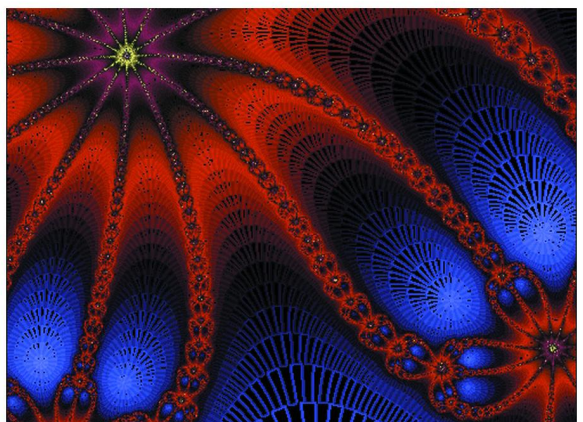

fraktal\_Pj\_02.png

fraktal\_Pj\_03.png

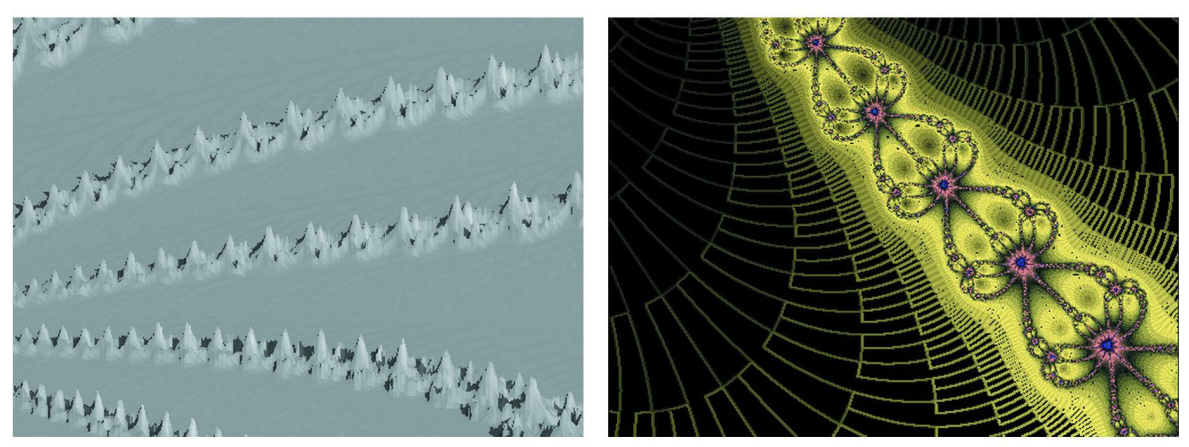

fraktal\_Pj\_04.png

fraktal\_Pj\_06.png

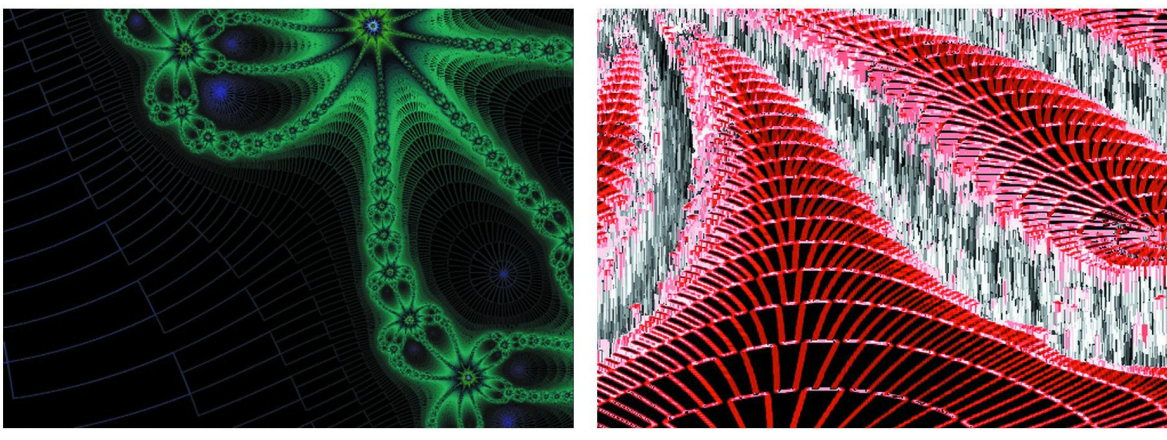

fraktal\_Pj\_07.png

fraktal\_Pj\_08.png

Vytvořeno pomocí generátoru XaoS:<br>http://wmi.math.u-szeged.hu/xaos/doku.php?id=main, [2013-06-25]

Příloha D Fotografované lokality

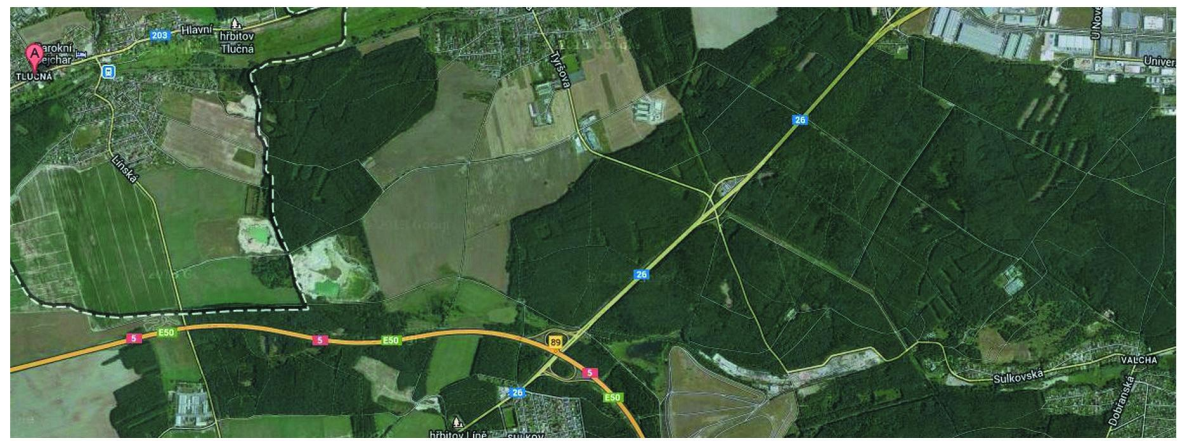

Podzim\_Tlučná-Valcha

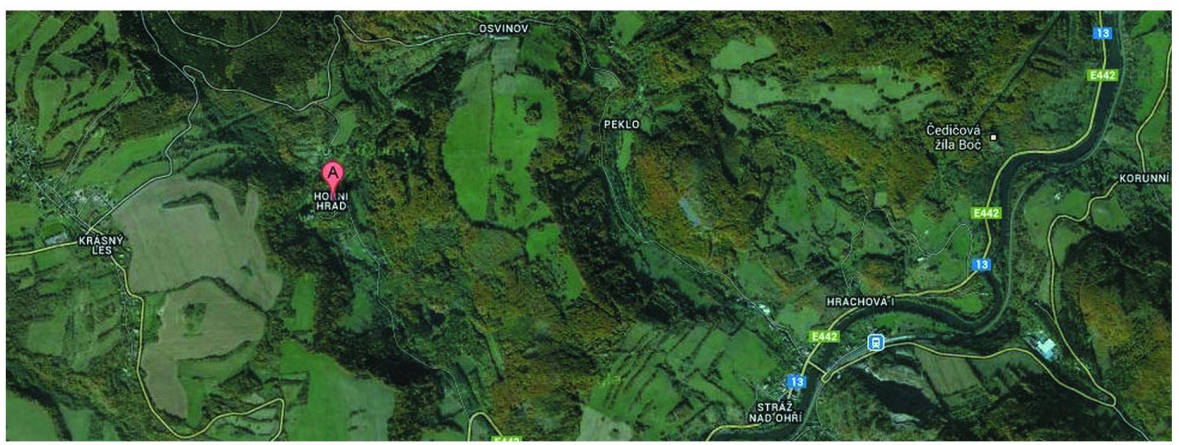

Zima\_Stráž-n-Ohří

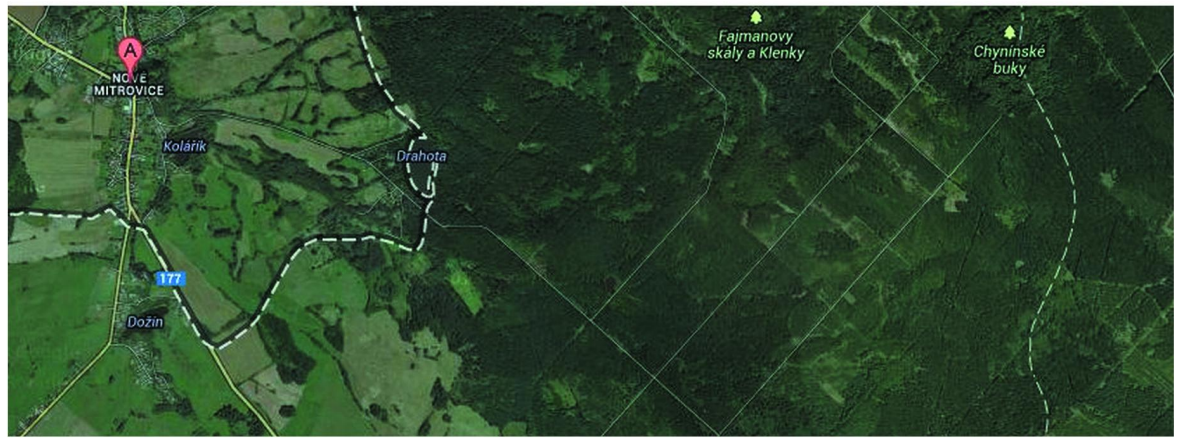

Jaroz\_Nové Mitrovice

zdroj: https://maps.google.com/, [cit. 2013-06-25]

# Příloha E1 Skicování podzimu

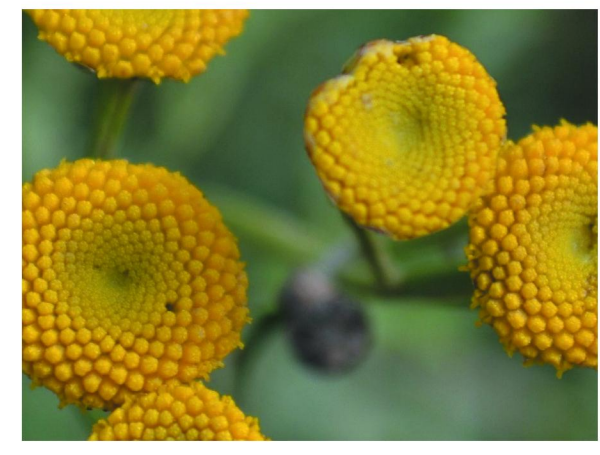

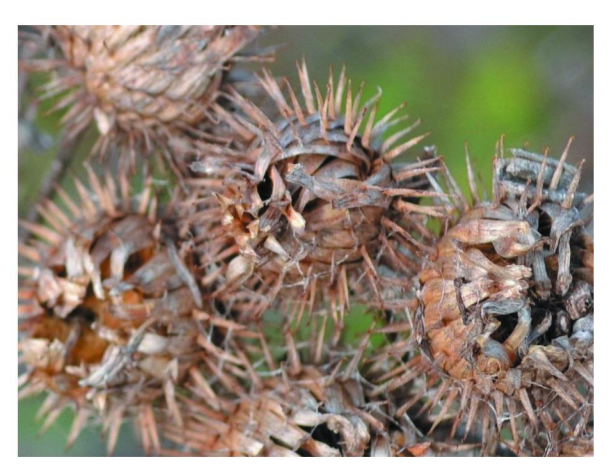

Ps\_01.jpg

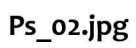

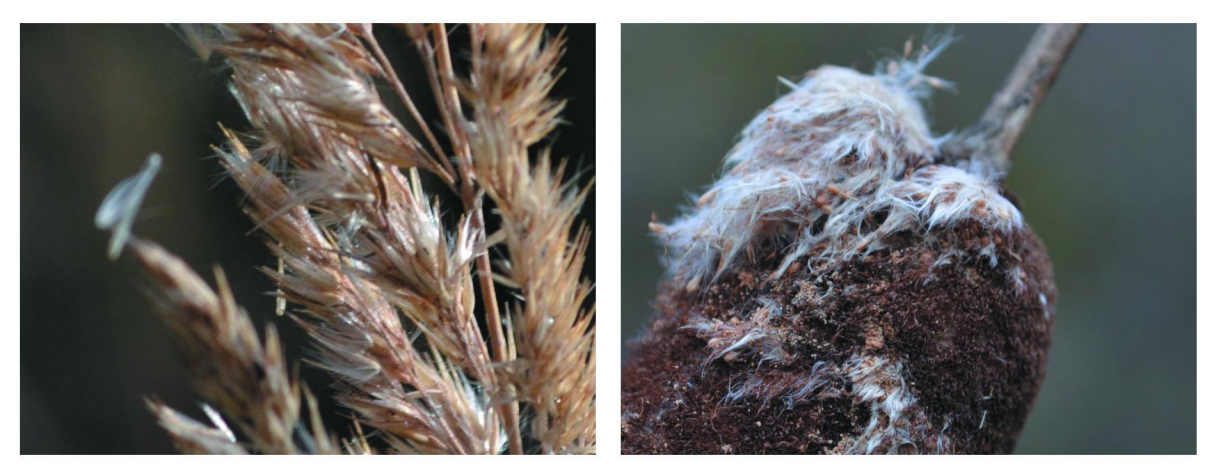

 $Ps_03.jpg$ 

Ps\_04.jpg

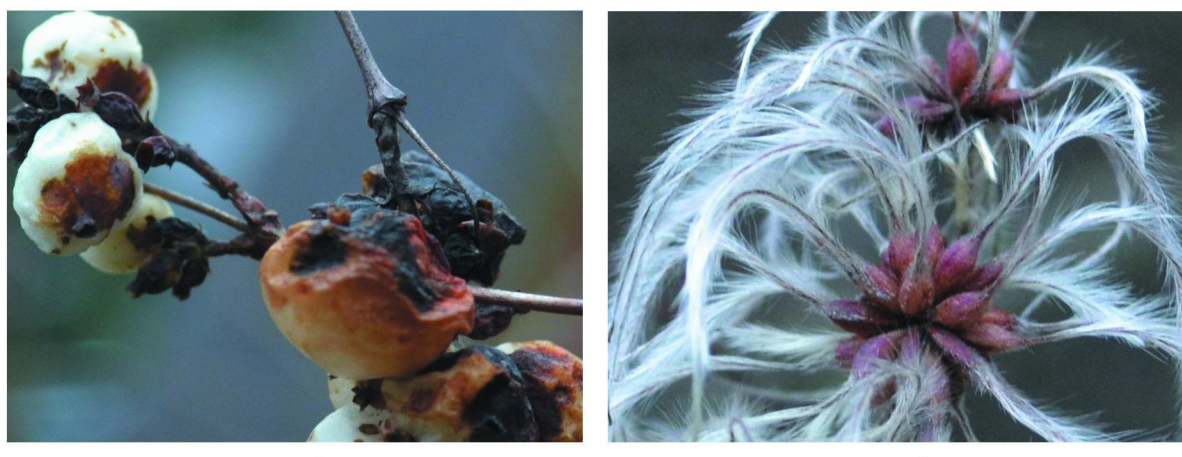

Ps\_o5.jpg

Ps\_o6.jpg

# Příloha E2 Skicování zimy

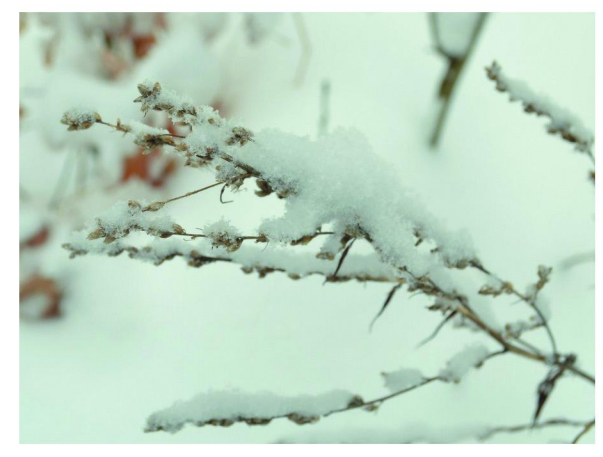

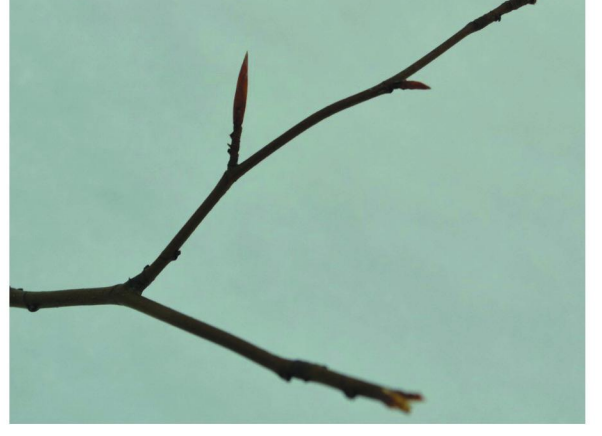

Zs\_o1.jpg

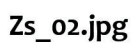

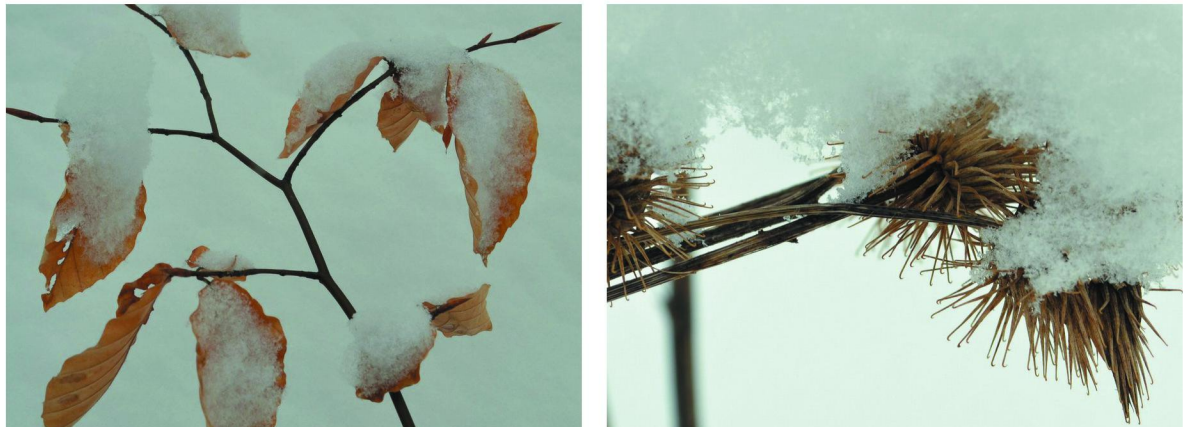

 $Zs_03.jpg$ 

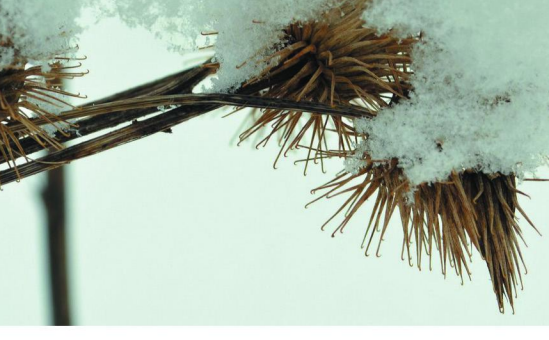

 $Zs_04.jpg$ 

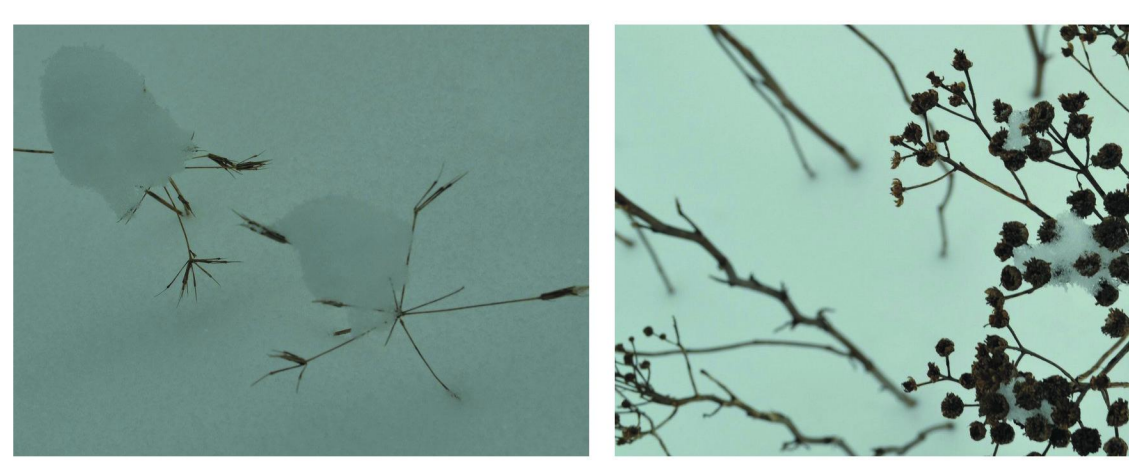

 $Zs_0s.jpg$ 

 $Zs_06.jpg$ 

# Příloha E3.1 Skicování jara 1

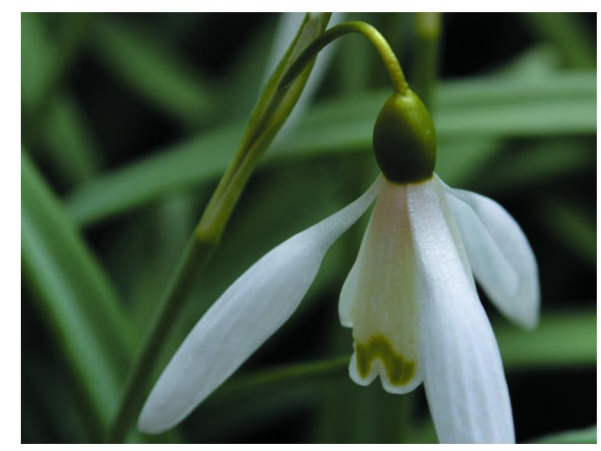

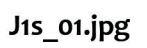

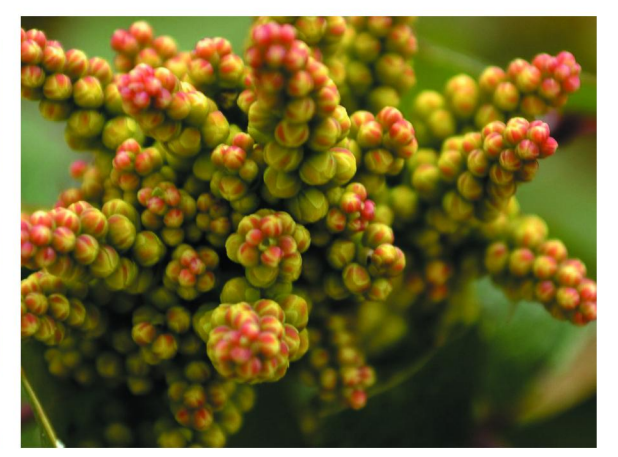

J1s\_o2.jpg

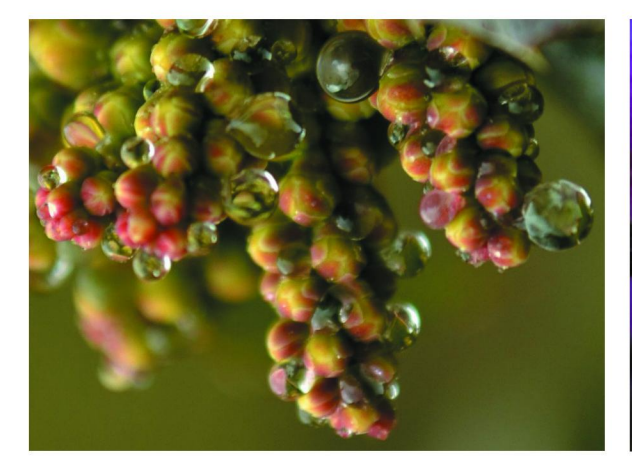

J1s\_03a.jpg

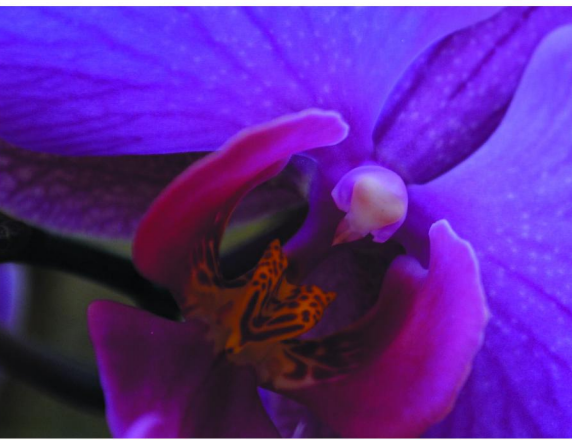

J1s\_04.jpg

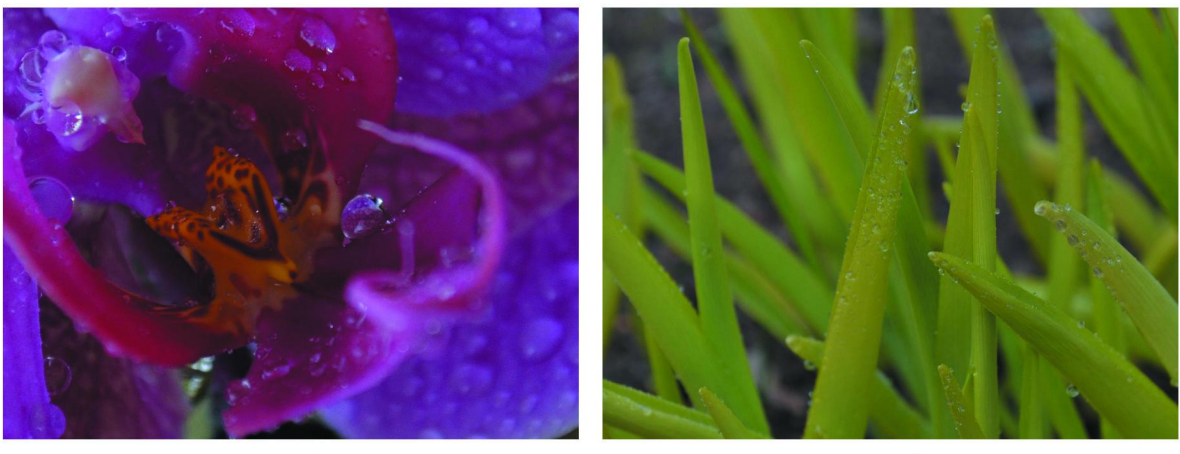

J<sub>1s\_05</sub>.jpg

J<sub>15\_06.jpg</sub>

# Příloha E3.2 Skicování jara 2

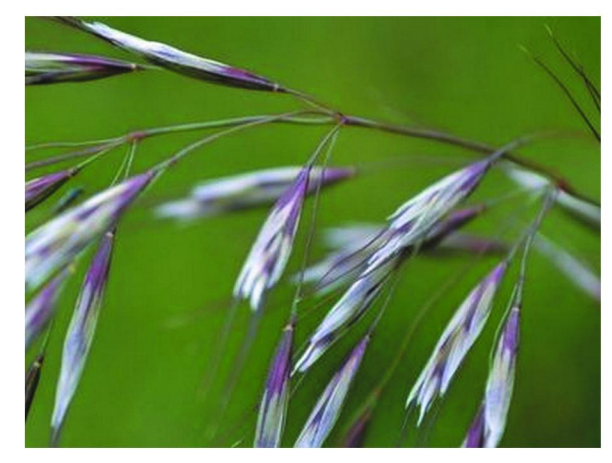

J2s\_01.jpg

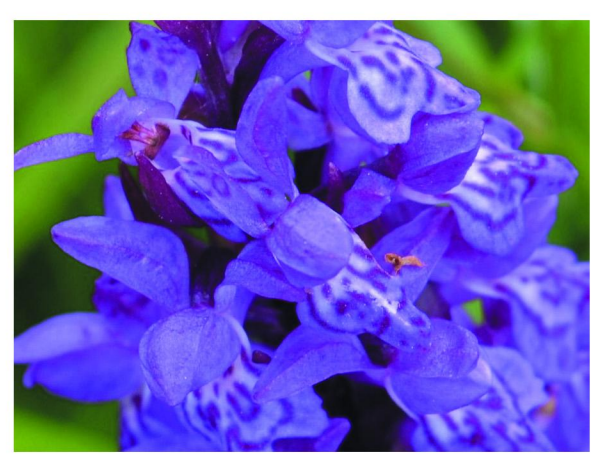

J2s\_03.jpg

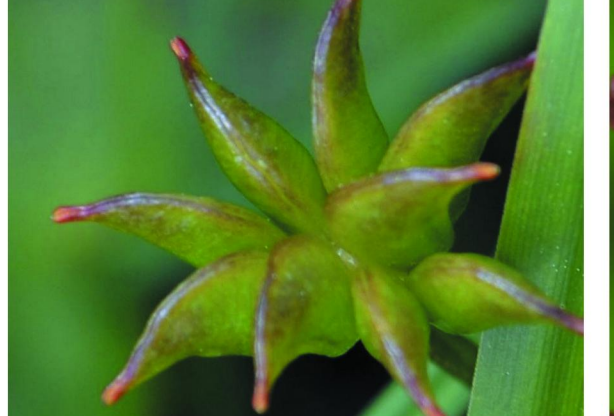

J2s\_04.jpg

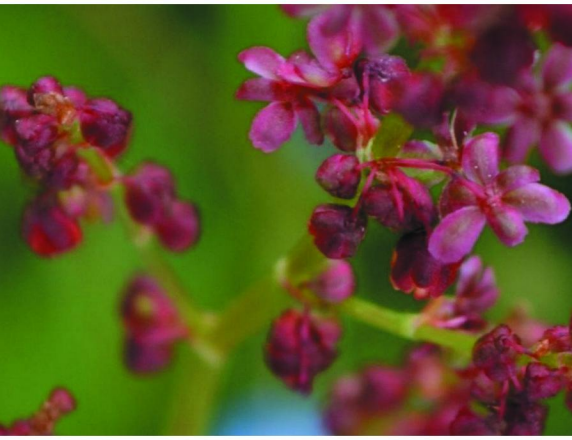

J2s\_o5.jpg

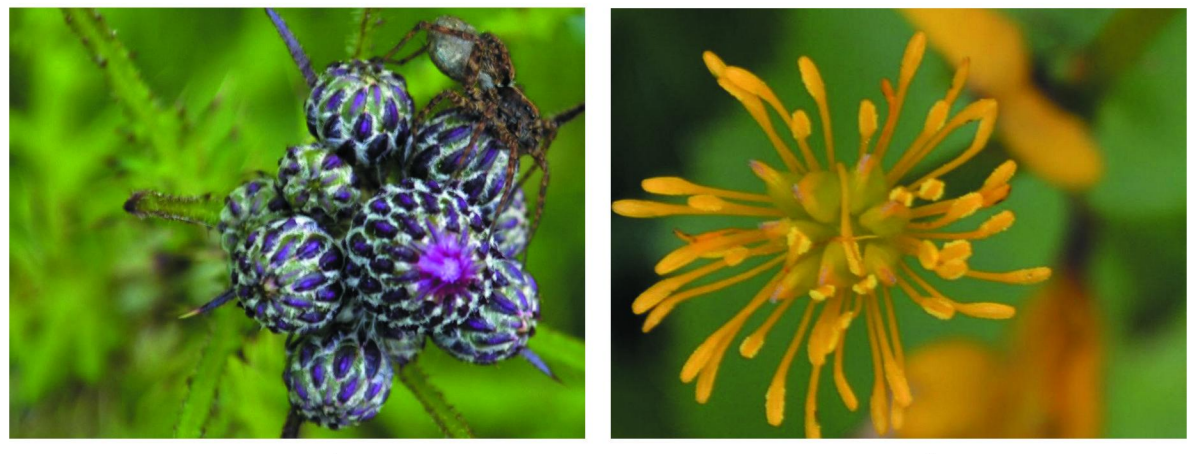

J2s\_07a.jpg

J2s\_o8.jpg

## Příloha F Zkouška působení barevného tónování

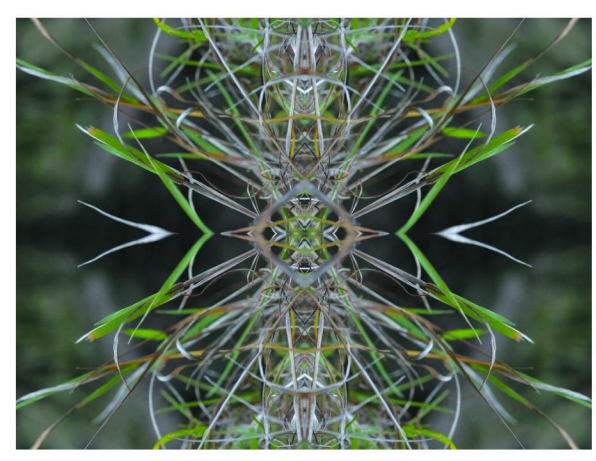

Po2\_bezbarvy.jpg

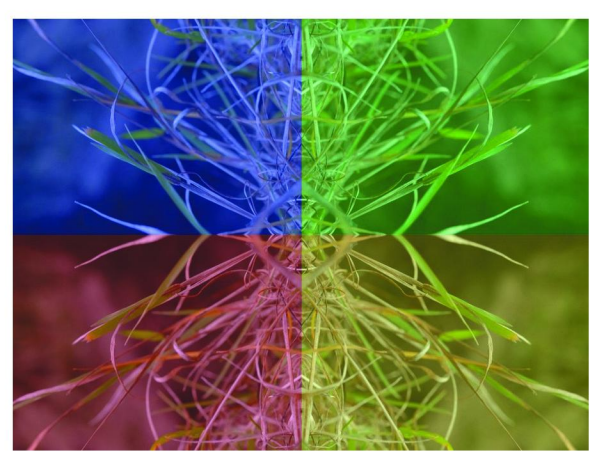

Po2\_rgb\_25procent.jpg

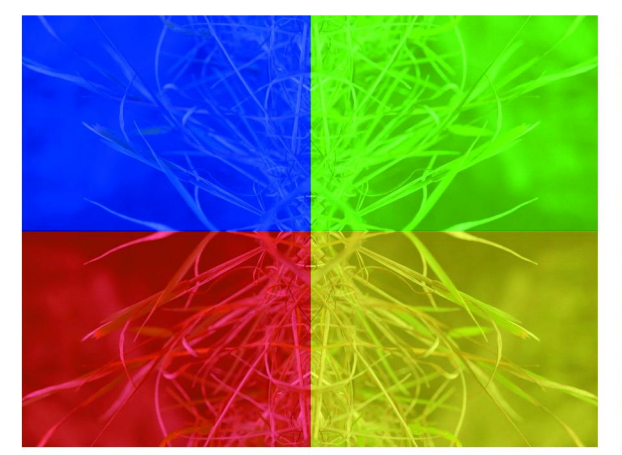

Po2\_rgb\_5oprocent.jpg

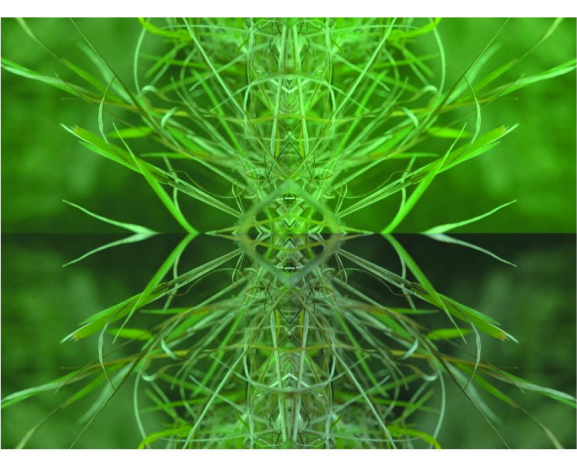

Po2\_rgb-green\_25procent.jpg

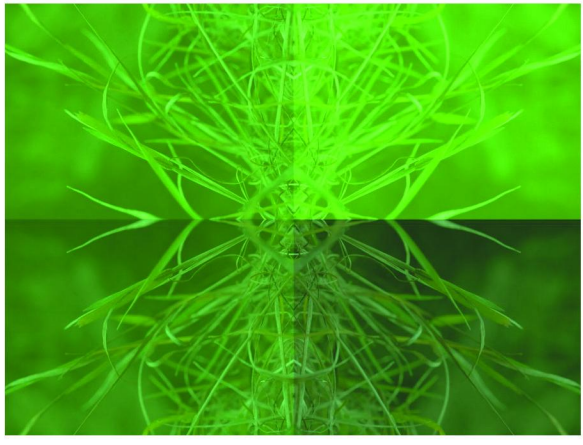

Po2\_rgb-green\_5oprocent.jpg

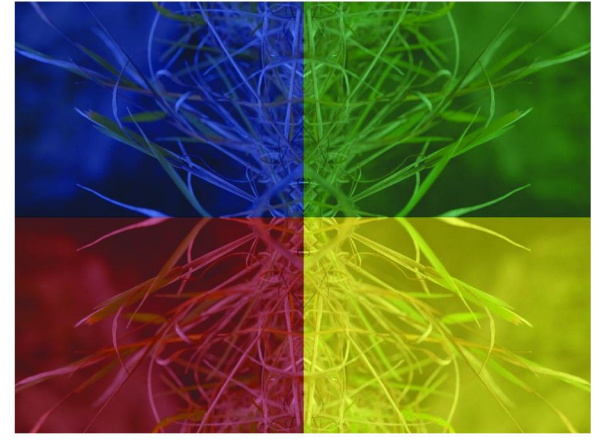

Po2\_tmave5oprocent.jpg

# Příloha G1 Mozaiky podzim

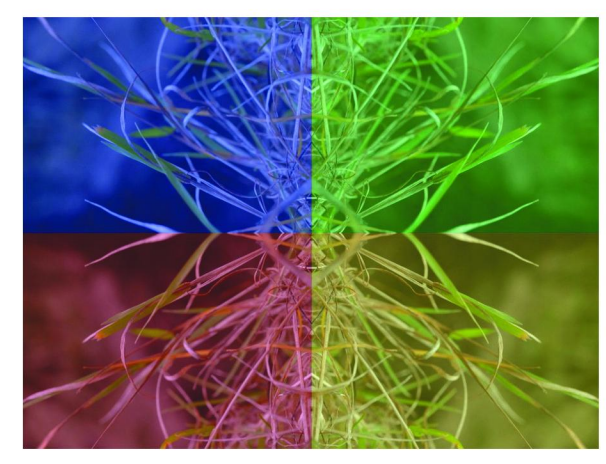

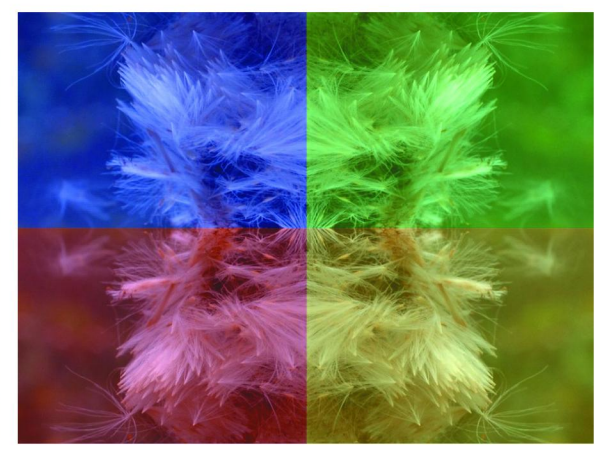

Po2.jpg

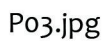

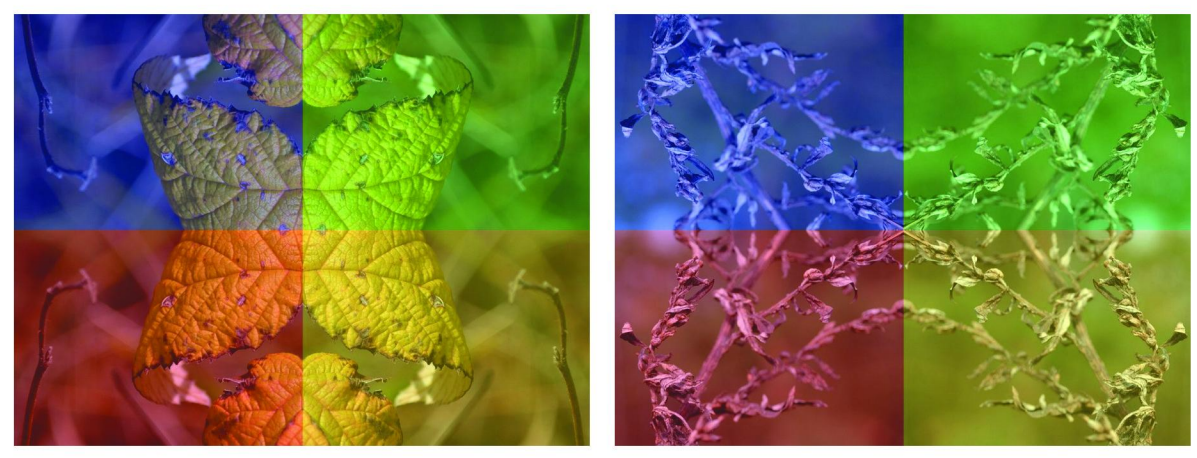

Po3.jpg

Po6.jpg

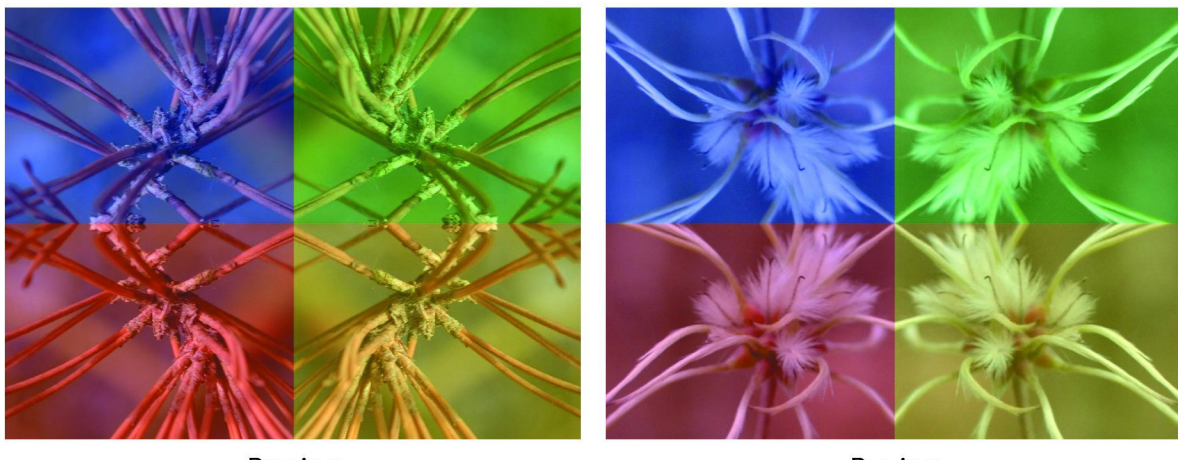

Po7.jpg

P10.jpg

# Příloha G2 Mozaiky zima

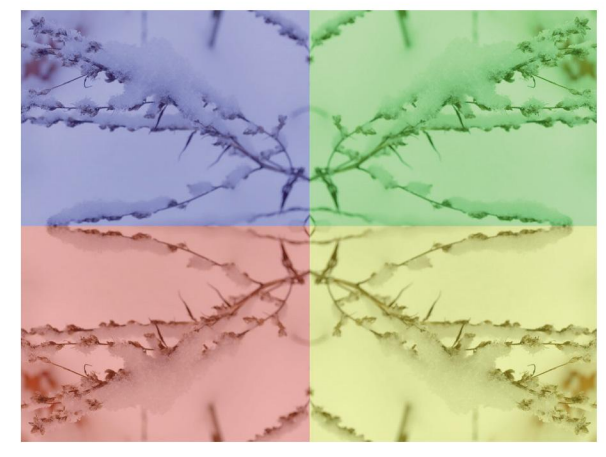

Zo1.jpg

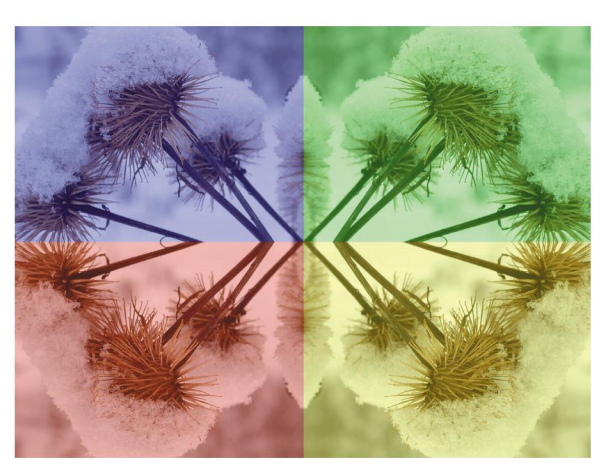

Zo3.jpg

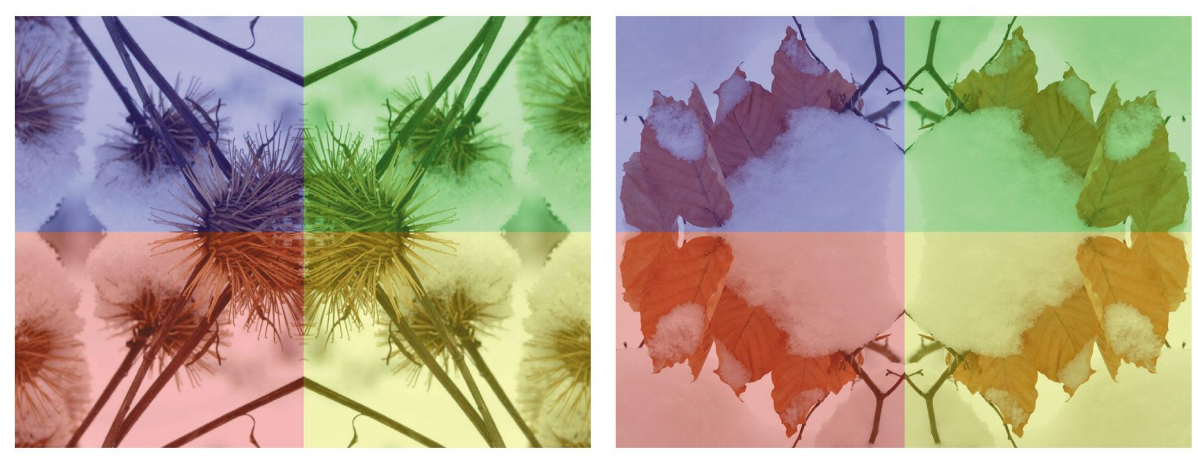

Zo3C.jpg

Zo4.jpg

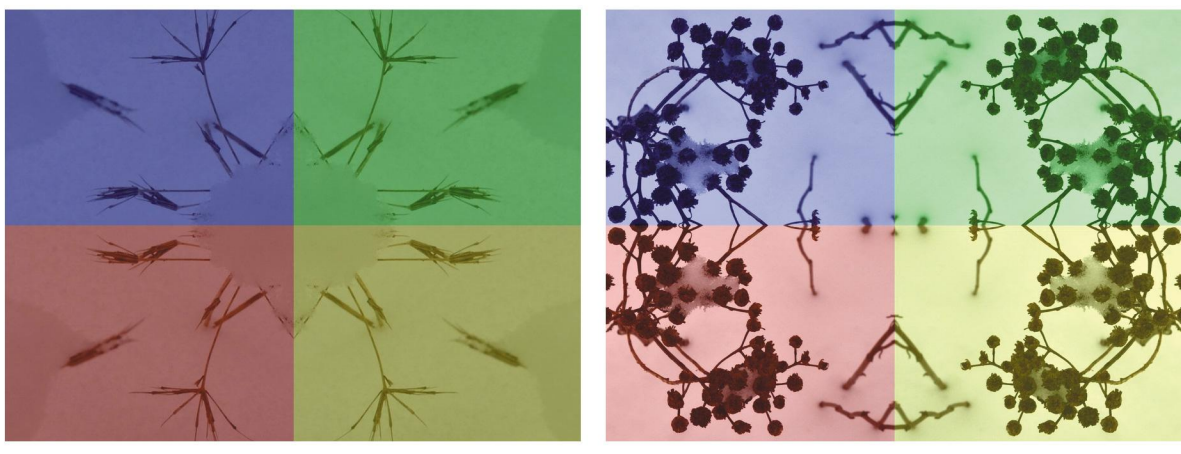

Zo5.jpg

Zo6.jpg

# Příloha G3 Mozaiky jaro

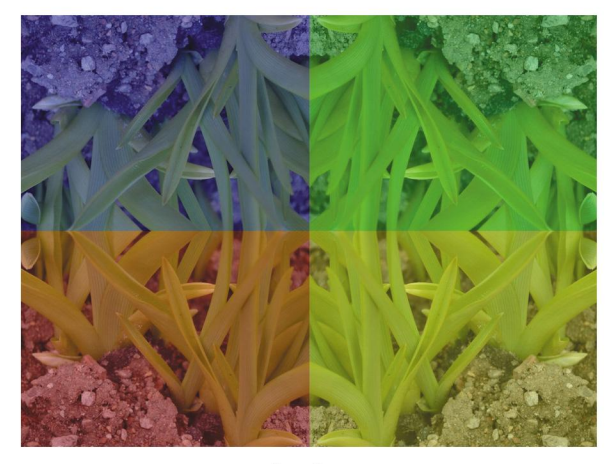

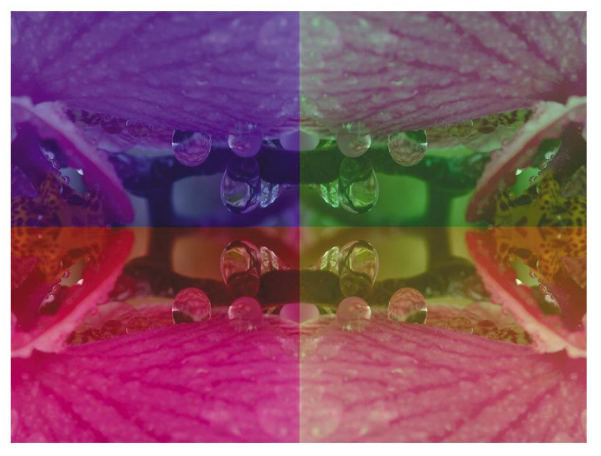

Jo1.jpg

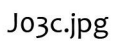

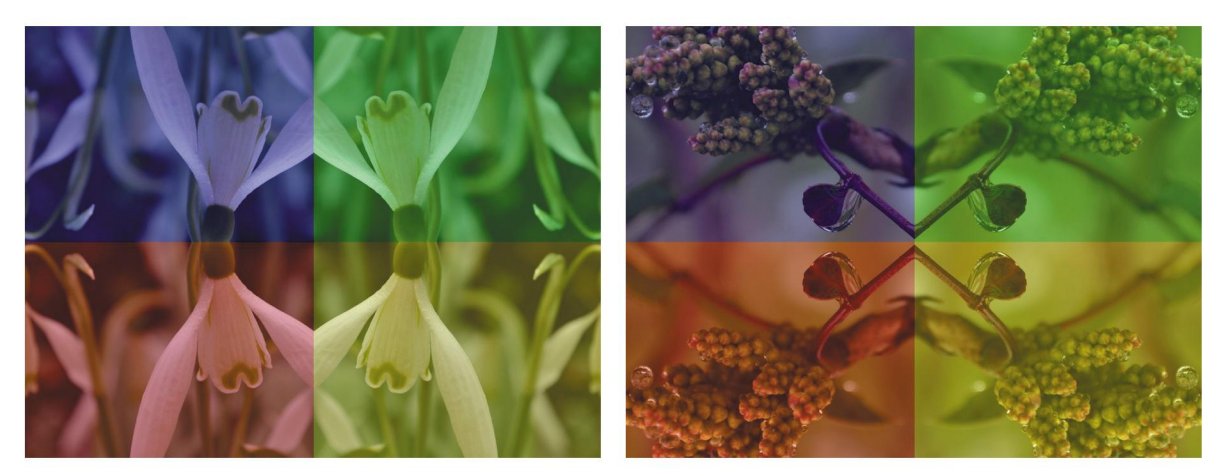

Jo5b.jpg

Jo6a.jpg

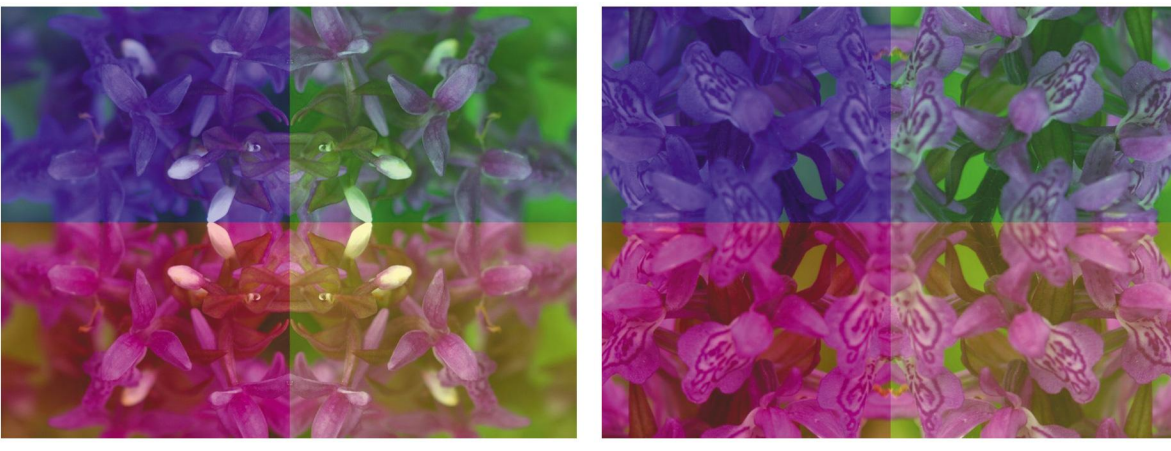

O\_o7-ok.jpg

O\_o8b-ok.jpg